# **LAMPIRAN**

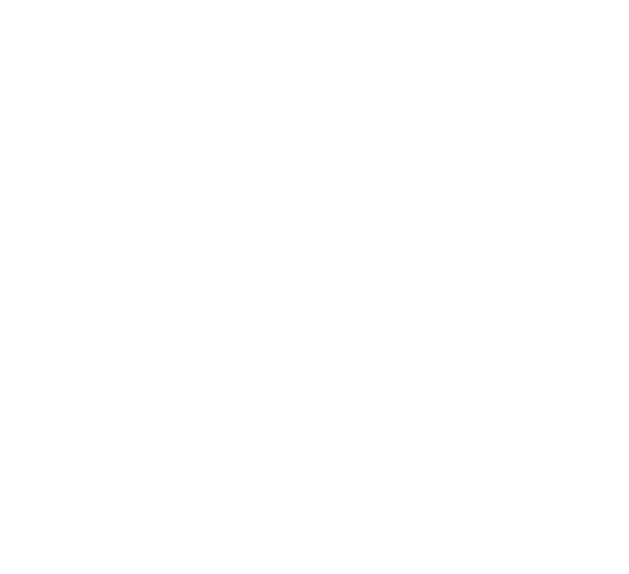

Pengantar Kuesioner

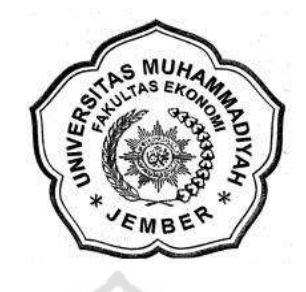

# **ANALISIS PENGARUH DESAIN PRODUK, KUALITAS PRODUK DAN KERAGAMAN PRODUK TERHADAP KEPUTUSAN PEMBELIAN PRODUK SANTI COLLECTION JEMBER**

Kepada Yth.

Konsumen Santi Collection Di tempat

Berkaitan dengan kegiatan penelitian yang saya lakukan dengan judul "Analisis Pengaruh Desain Produk, Kualitas Produk dan Keragaman Produk Terhadap Keputusan Pembelian Produk Santi Collection Jember". Sebagai salah satu syarat memperoleh gelar Sarjana Ekonomi pada Universitas Muhammadiyah Jember, maka dengan ini saya mengharapkan bantuan saudara untuk mengisi daftar pertanyaan yang saya sertakan di bawah ini.

Agar memperoleh masukan yang berarti, saya berharap kuesioner ini diisi dengan keadaan sebenarnya. Semua sumber dan data yang diperoleh dijamin kerahasiaannya.

Atas perhatian dan bantuannya saya mengucapkan banyak terima kasih.

**Lisa Mahayanti NIM: 14.10.411.254**

#### Kuesioner Penelitian

#### A. Data Responden

Berilah tanda silang (x) terhadap jawaban bapak/ibuk /saudara pilih

- 1. Nama Responden:
- 2. Jenis Kelamin a. Laki-laki b. Perempuan
- 3. Umur
	- a. 17-25 tahun d. 45-55 tahun
	- b. 25-35 tahun e. > 55 tahun
	- c. 35-45 tahun
- 4. Pekerjaan
	- a. Pelajar/Mahasiswa d. Wiraswasta
	- b. Pegawai Swasta e. Profesional (dokter, arsitek, dosen, dll)
	- c. Pegawai Negeri f. Lain-lain
- 

#### B. Petunjuk Pengisian

Berilah pernyataan anda dengan memberikan tanda  $(\sqrt{2})$  pada 5 pilihan jawaban yang tersedia, dimana keterangan dari 5 pilihan jawaban yaitu:

- STS : Sangat Tidak Setuju = Skor 1
- $TS$  : Tidak Setuju = Skor 2
- KS : Kurang Setuju  $=$  Skor 3
- $S$  : Setuju = Skor 4
- $SS$  : Sangat Setuju = Skor 5

Desain Produk

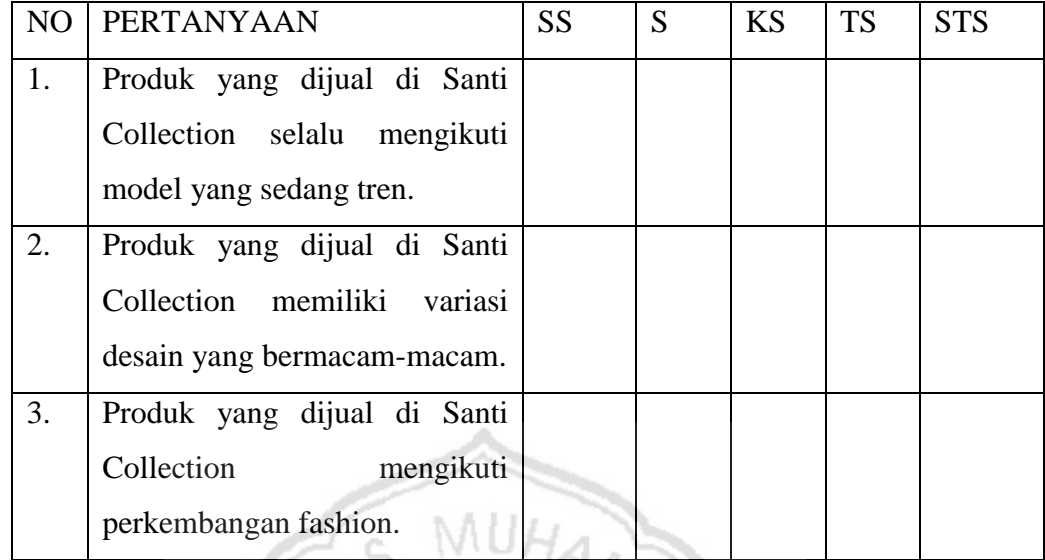

# Kualitas Produk

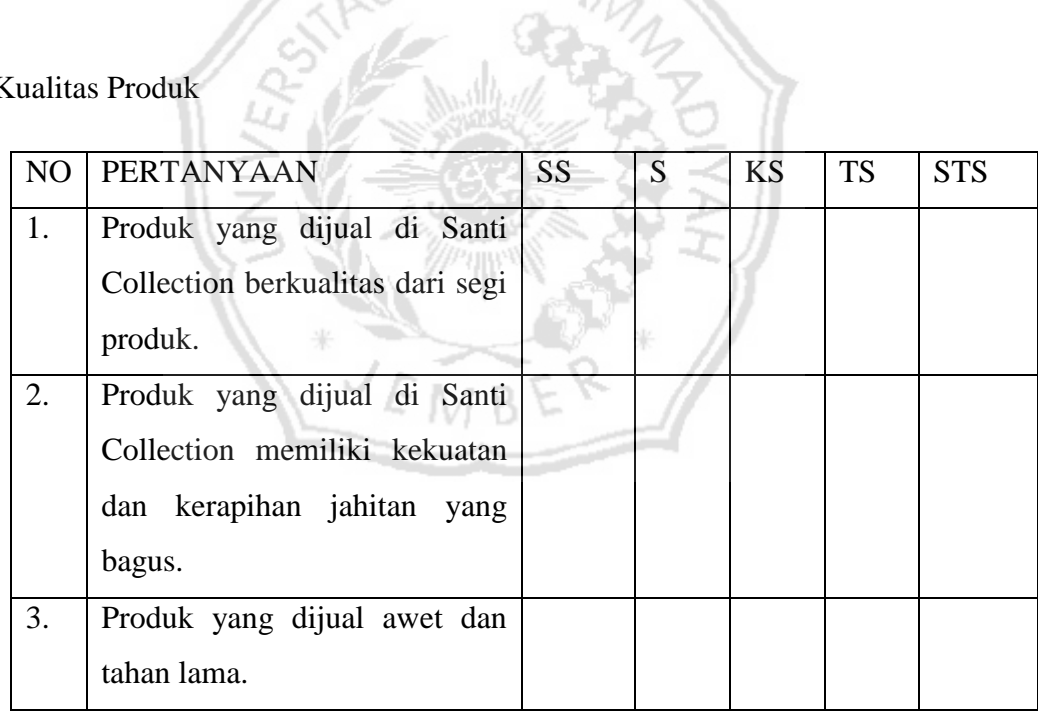

# Keragaman Produk

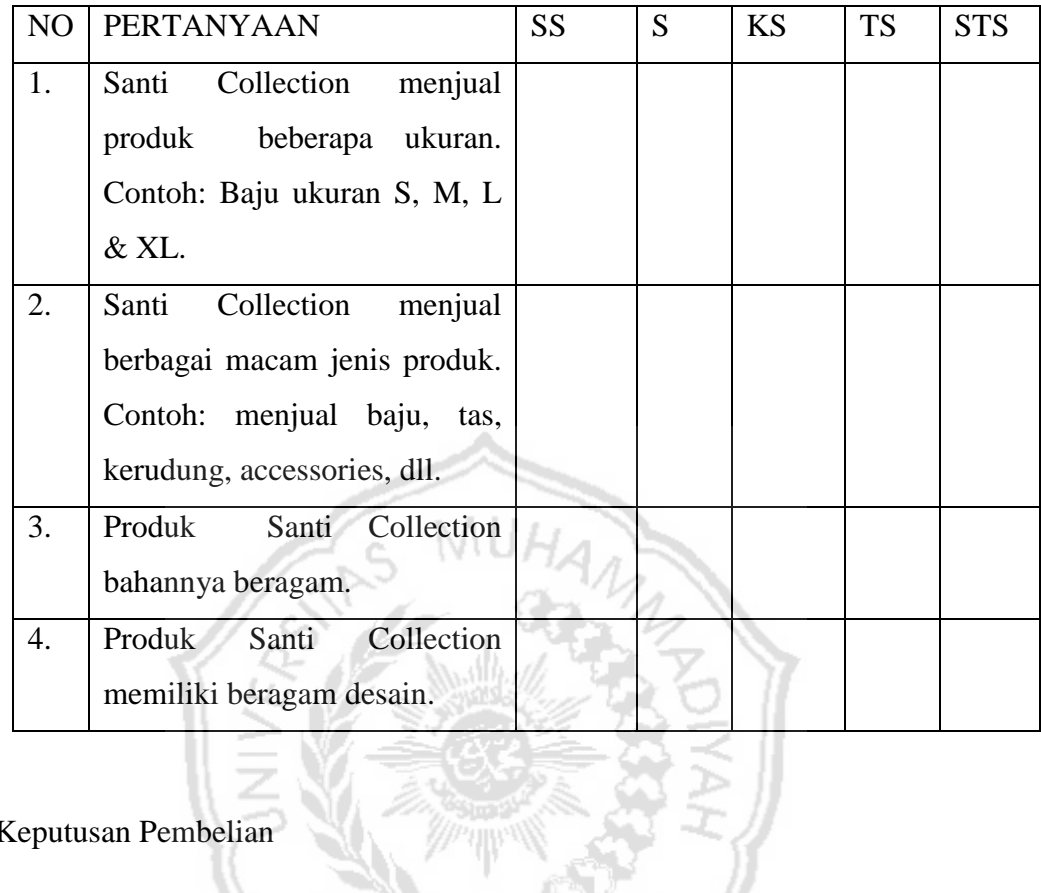

# Keputusan Pembelian

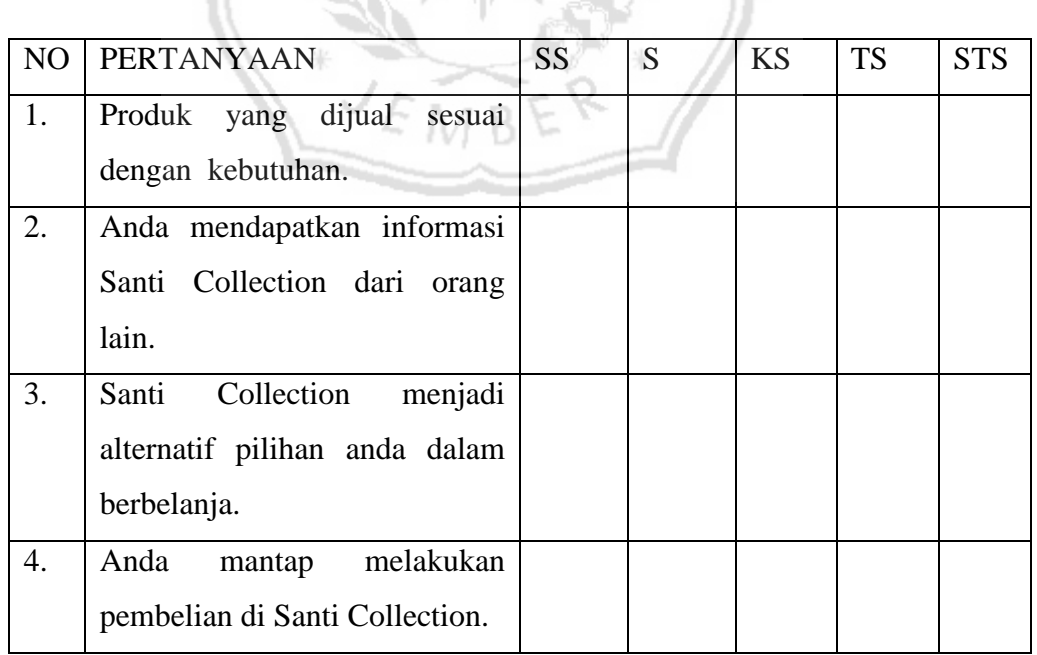

# **Frequencies**

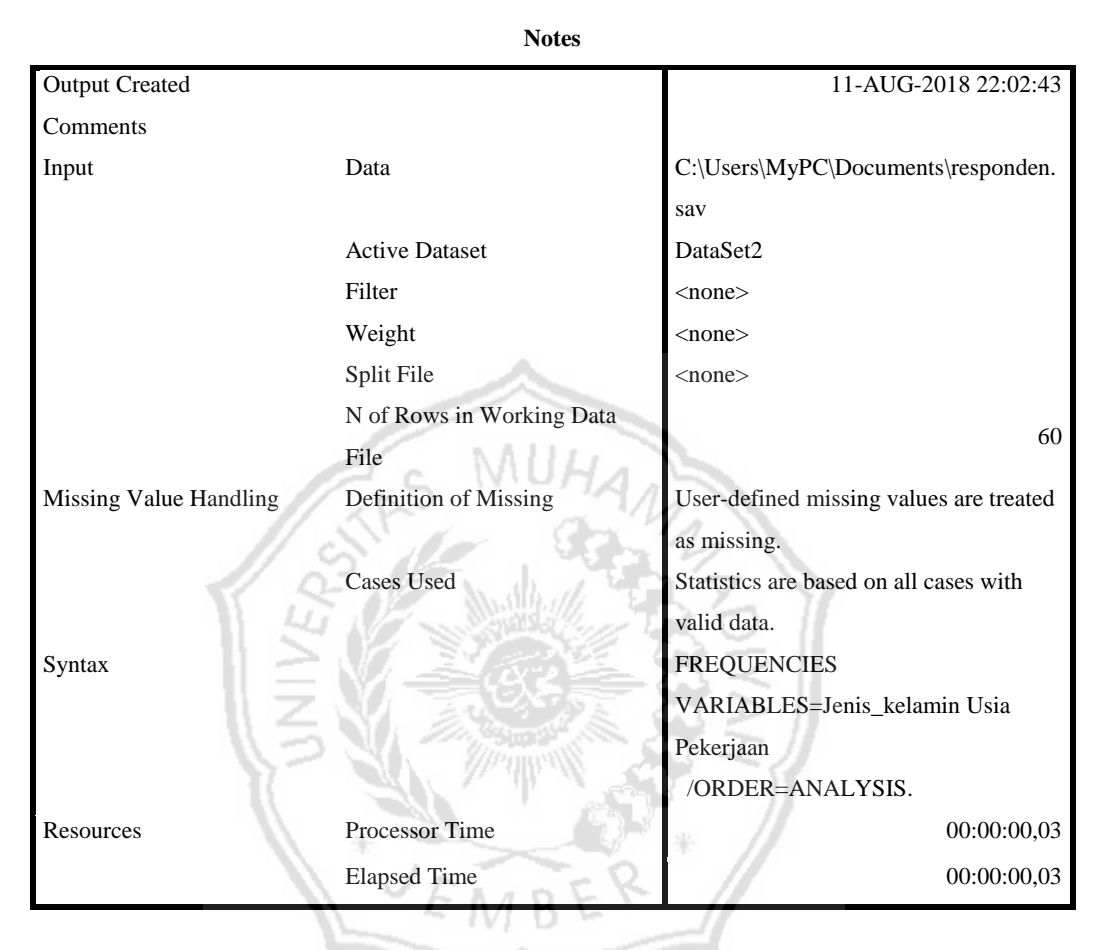

#### **Statistics**

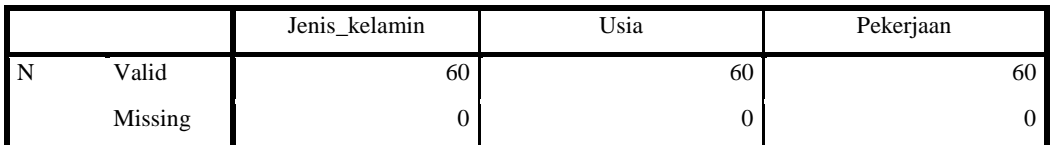

# **Frequency Table**

#### **Jenis\_kelamin**

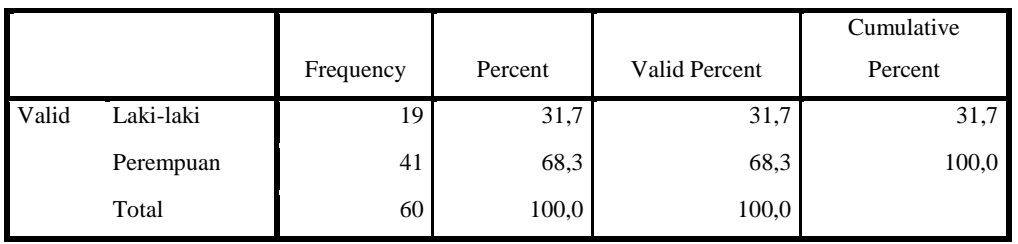

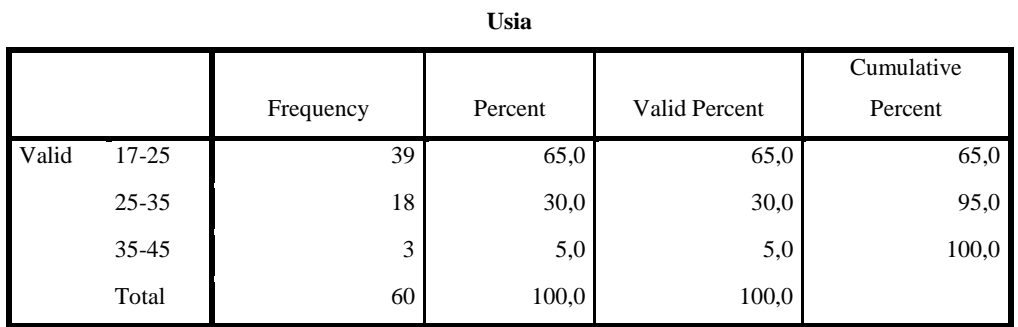

#### **Pekerjaan**

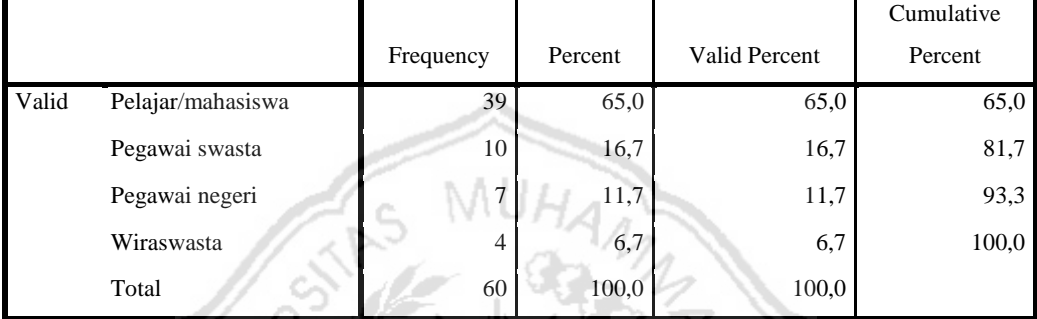

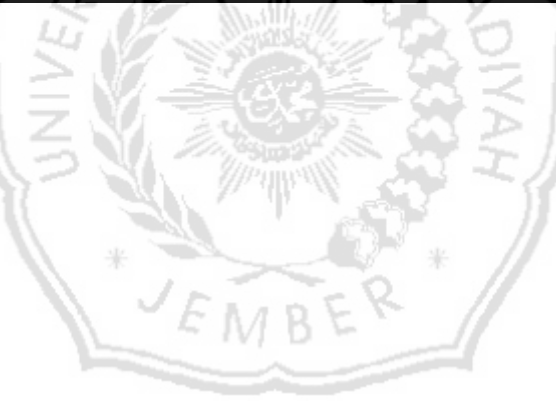

# Rekapitulasi Kuesioner

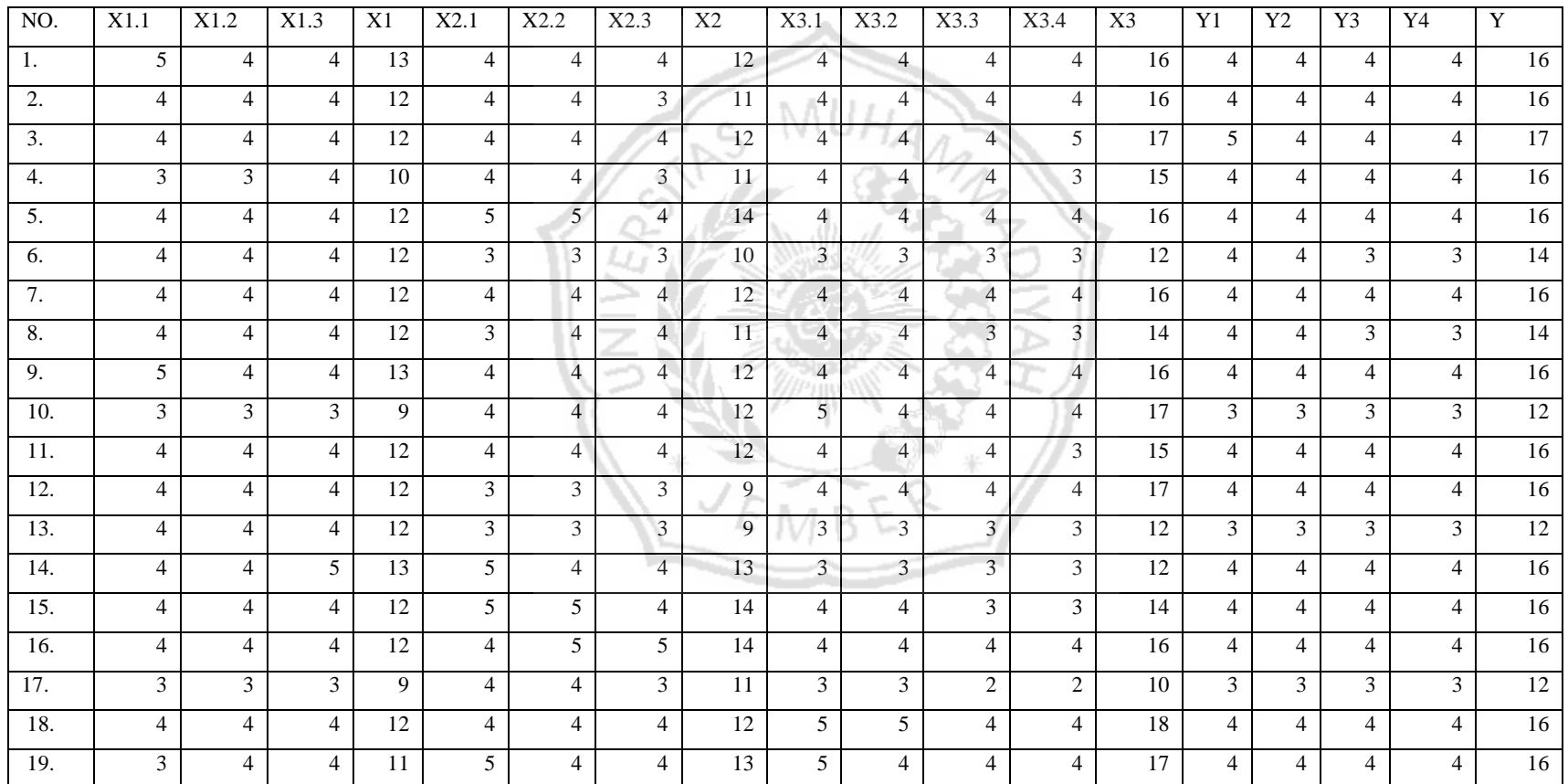

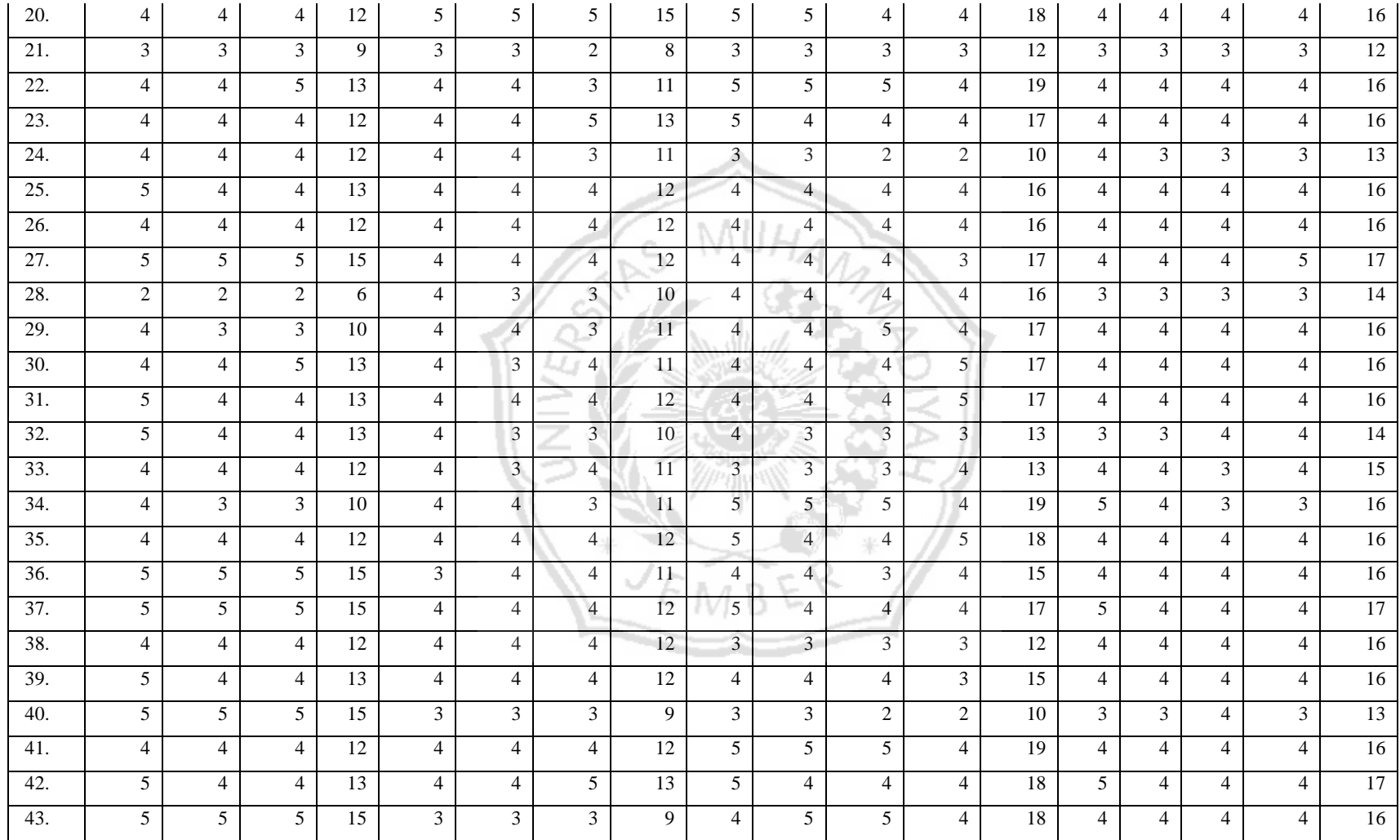

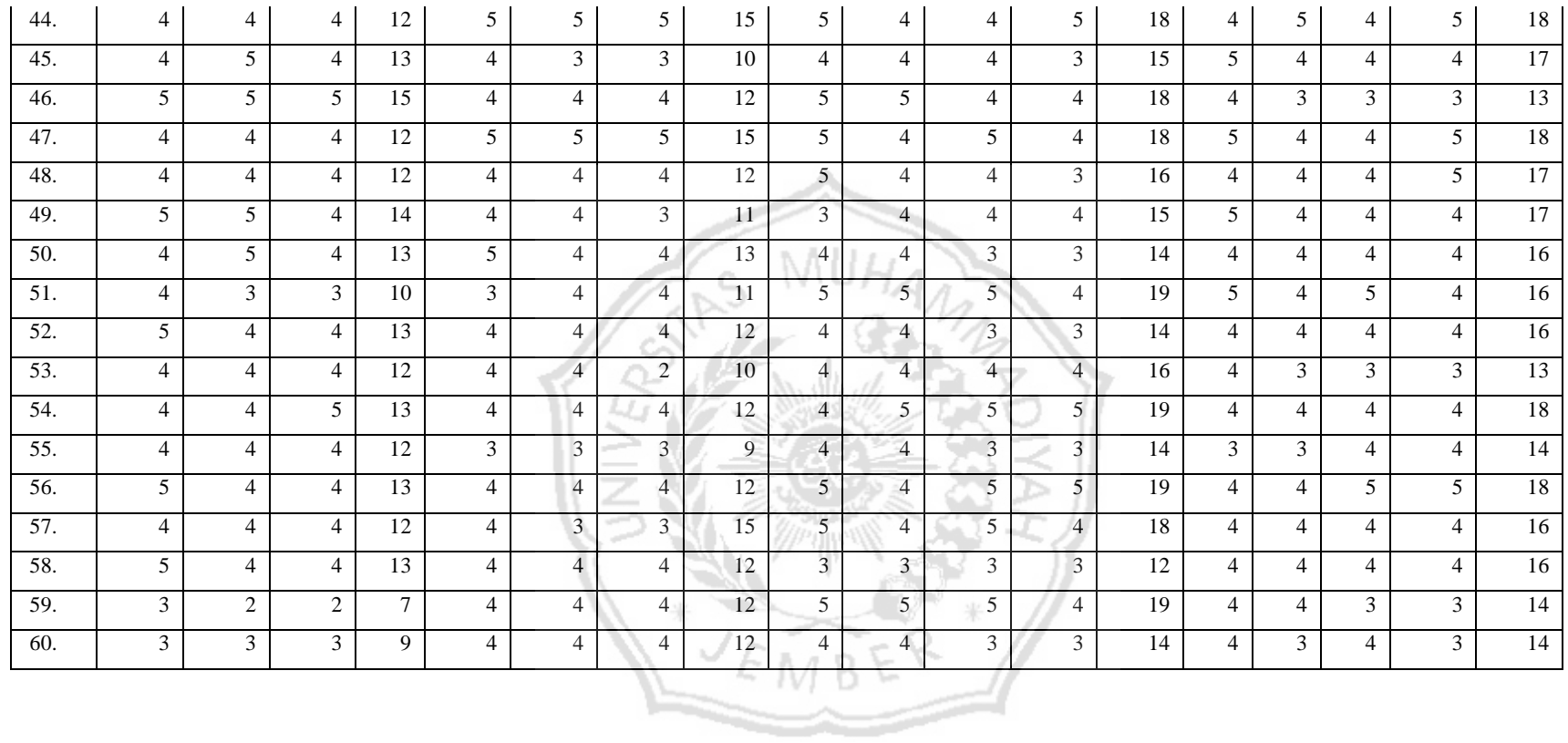

# **Frequencies**

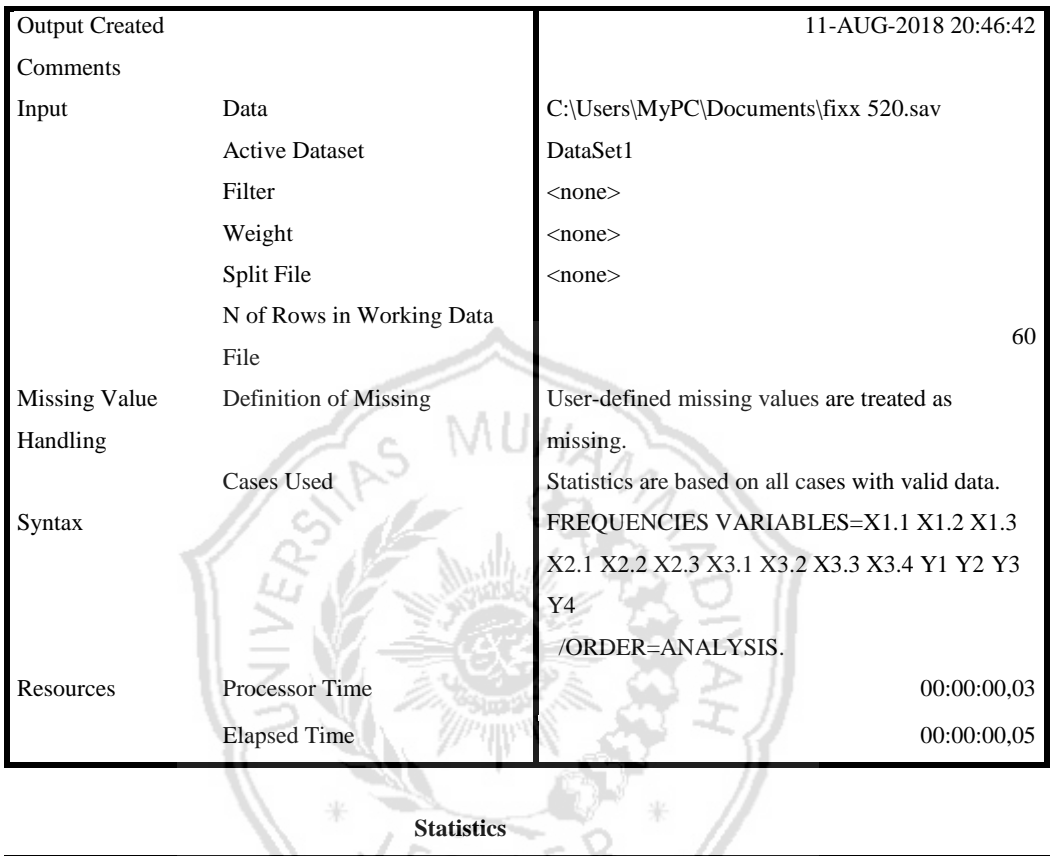

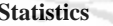

|     |         | $\mathbf{V}$ 1<br>$\Lambda$ 1.1 | $\mathbf{V}$ 1<br>$\sim$<br>$\overline{1}$ | X1.3 | $\mathbf{V}$<br>$\Lambda$ <sub>2</sub> .1 | X2.2 | X2.3 | X3.1 |
|-----|---------|---------------------------------|--------------------------------------------|------|-------------------------------------------|------|------|------|
| 1 N | Valid   | 60                              | 60                                         | 60   | 60                                        | 60   | 60   | 60   |
|     | Missing |                                 |                                            | υ    | ν                                         |      | ν    |      |

**Statistics**

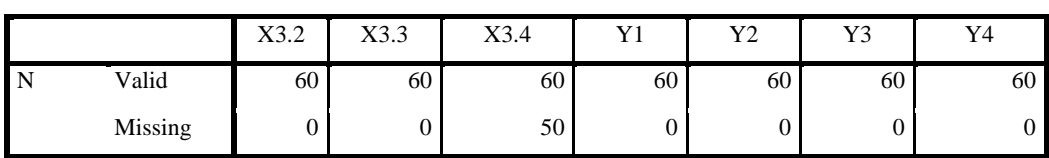

# **Frequency Table**

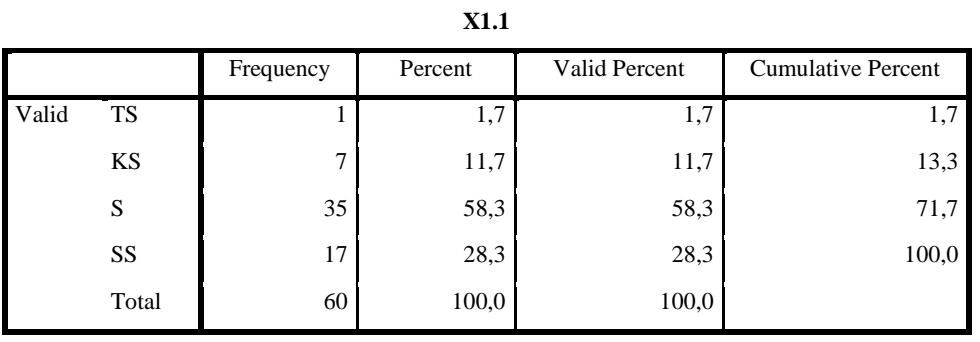

**X1.2**

|       |       | Frequency | Percent | Valid Percent | <b>Cumulative Percent</b> |
|-------|-------|-----------|---------|---------------|---------------------------|
| Valid | TS    |           | 3,3     | 3,3           | 3,3                       |
|       | KS    | 8         | 13,3    | 13,3          | 16,7                      |
|       | S     | 41        | 68,3    | 68,3          | 85,0                      |
|       | SS    | 9         | 15,0    | 15,0          | 100,0                     |
|       | Total | 60        | 100,0   | 100,0         |                           |

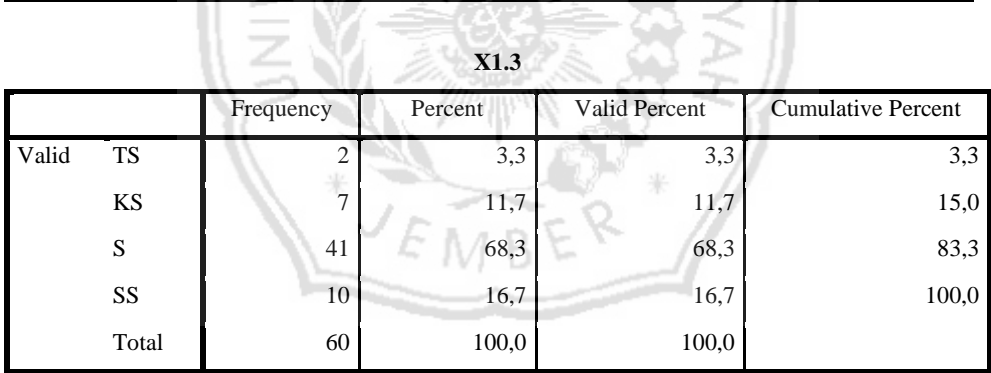

**X2.1**

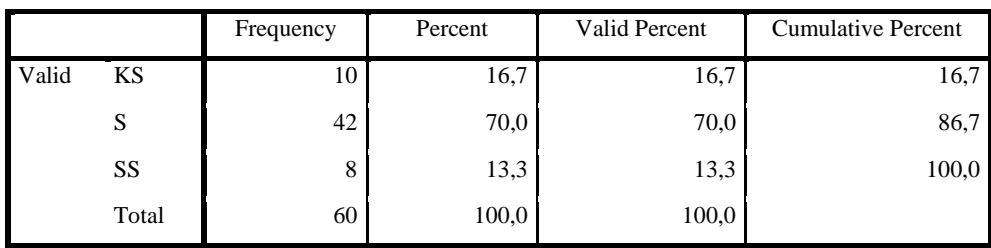

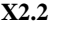

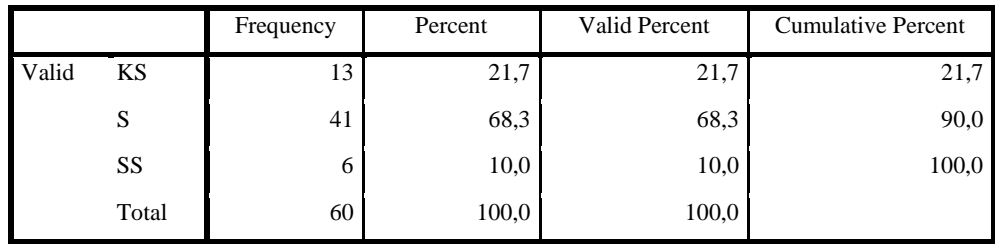

| X2.3  |           |                |         |               |                           |  |
|-------|-----------|----------------|---------|---------------|---------------------------|--|
|       |           | Frequency      | Percent | Valid Percent | <b>Cumulative Percent</b> |  |
| Valid | <b>TS</b> | $\overline{c}$ | 3,3     | 3,3           | 3,3                       |  |
|       | KS        | 18             | 30,0    | 30,0          | 33,3                      |  |
|       | S         | 34             | 56,7    | 56,7          | 90,0                      |  |
|       | SS        | 6              | 10,0    | 10,0          | 100,0                     |  |
|       | Total     | 60             | 100,0   | 100,0         |                           |  |
| X3.1  |           |                |         |               |                           |  |

|       |       | Frequency | Percent | Valid Percent | <b>Cumulative Percent</b> |
|-------|-------|-----------|---------|---------------|---------------------------|
| Valid | KS    | 11        | 18,3    | 18,3          | 18,3                      |
|       | S     | 30        | 50,0    | 50,0          | 68,3                      |
|       | SS    | 19        | 31,7    | 31,7          | 100,0                     |
|       | Total | 60        | 100,0   | 100,0         |                           |

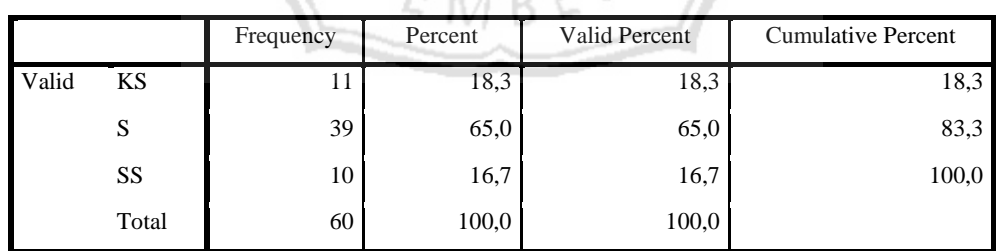

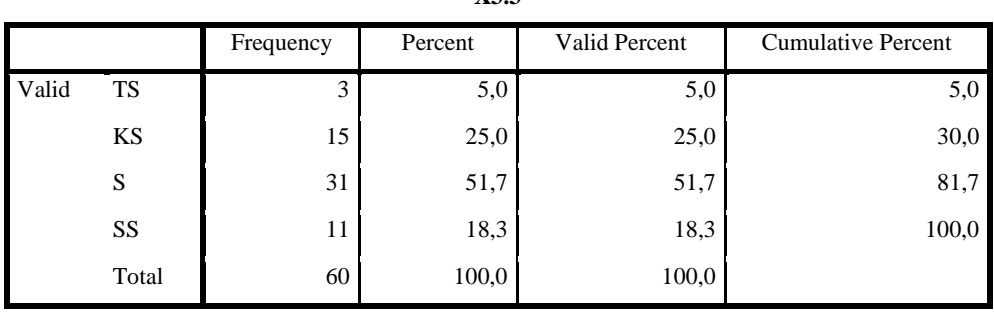

**X3.3**

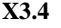

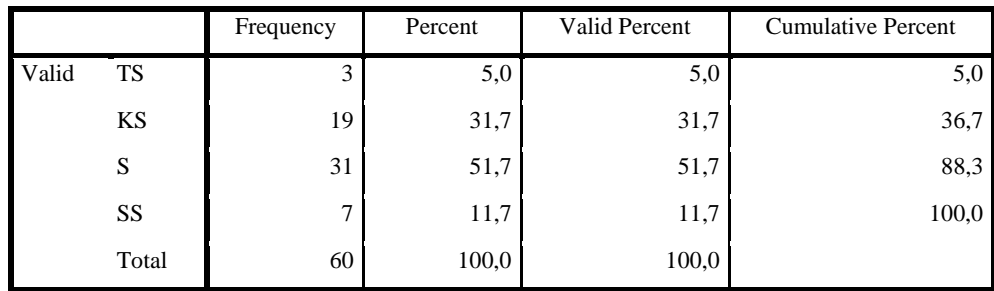

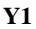

|       |       | Frequency | Percent | Valid Percent | <b>Cumulative Percent</b> |
|-------|-------|-----------|---------|---------------|---------------------------|
| Valid | KS    | 8         | 13,3    | 13,3          | 13,3                      |
|       | S     | 44        | 73,3    | 73,3          | 86,7                      |
|       | SS    | 8         | 13,3    | 13,3          | 100,0                     |
|       | Total | 60        | 100,0   | 100,0         |                           |
|       |       |           | Y2      |               |                           |

|       |       | Frequency | Percent | Valid Percent       | <b>Cumulative Percent</b> |
|-------|-------|-----------|---------|---------------------|---------------------------|
| Valid | KS    | 12        | 20,0    | 20,0                | 20,0                      |
|       | S     | 47        | 78,3    | 78,3                | 98,3                      |
|       | SS    |           | 1,7     | $\mathbf{r}$<br>1,7 | 100,0                     |
|       | Total | 60        | 100,0   | 100,0               |                           |

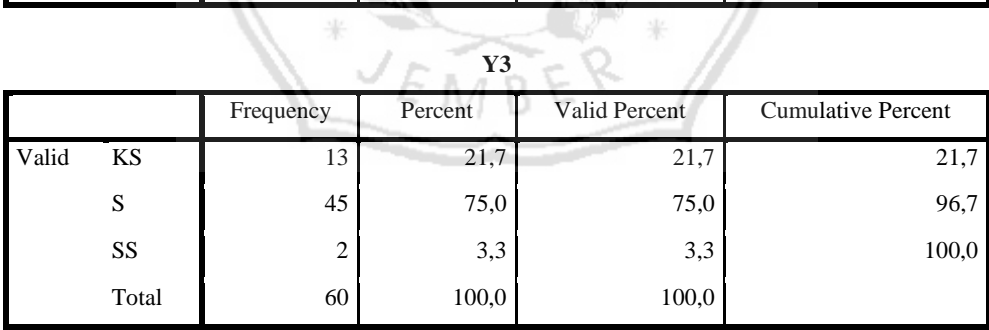

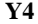

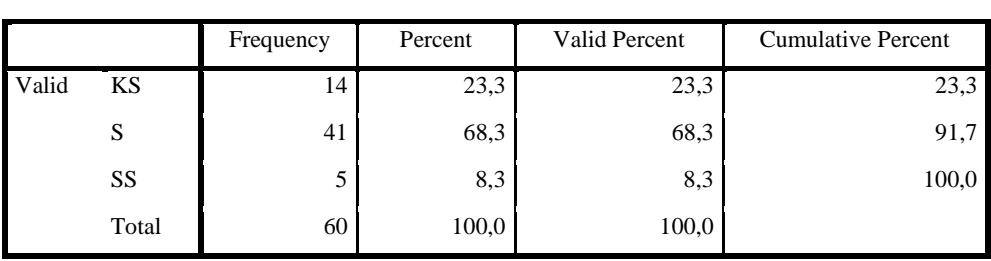

# **Lampiran 5 Correlations**

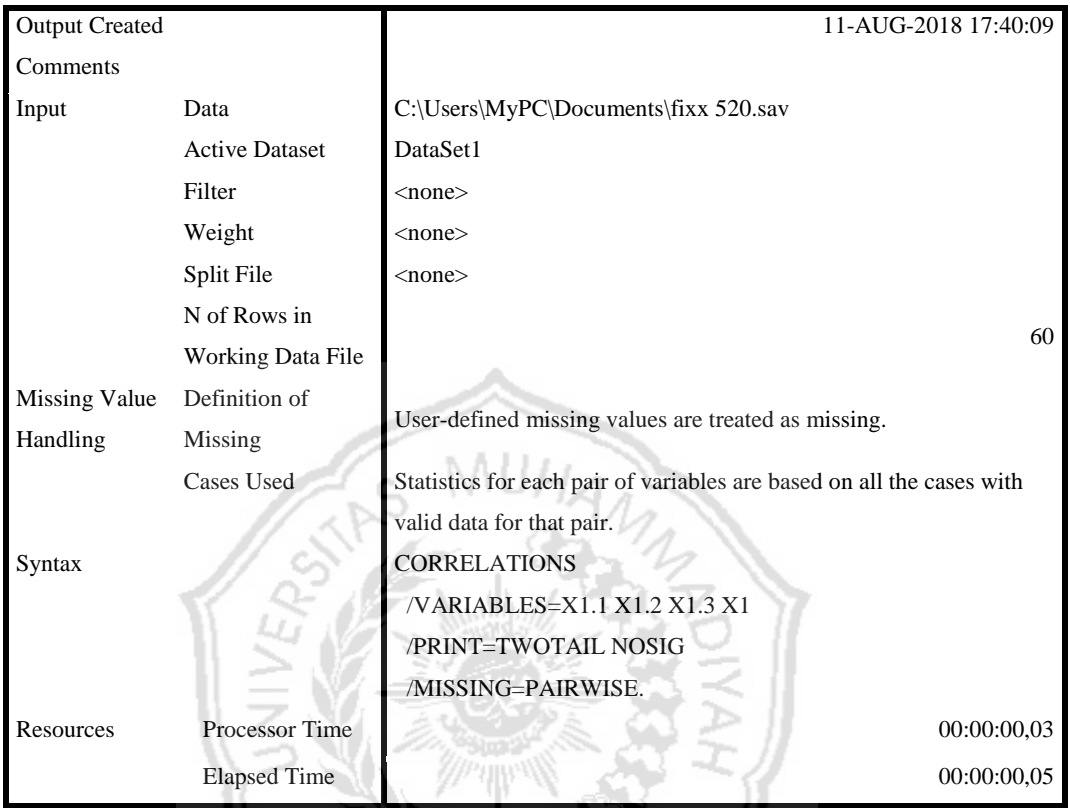

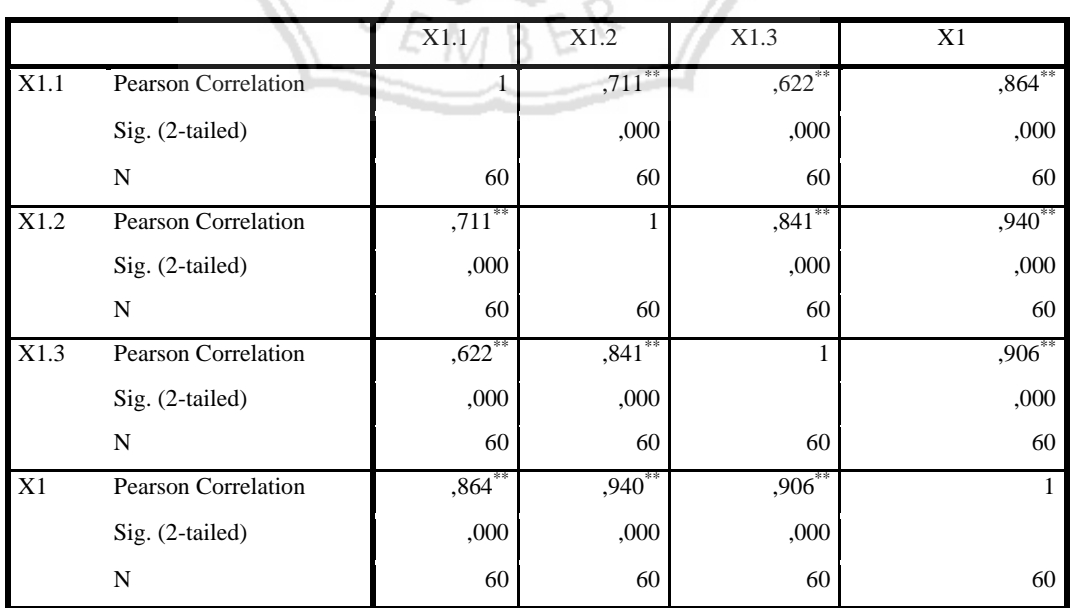

# **Correlations**

\*\*. Correlation is significant at the 0.01 level (2-tailed).

 $\frac{1}{2}$ 

## **Correlations**

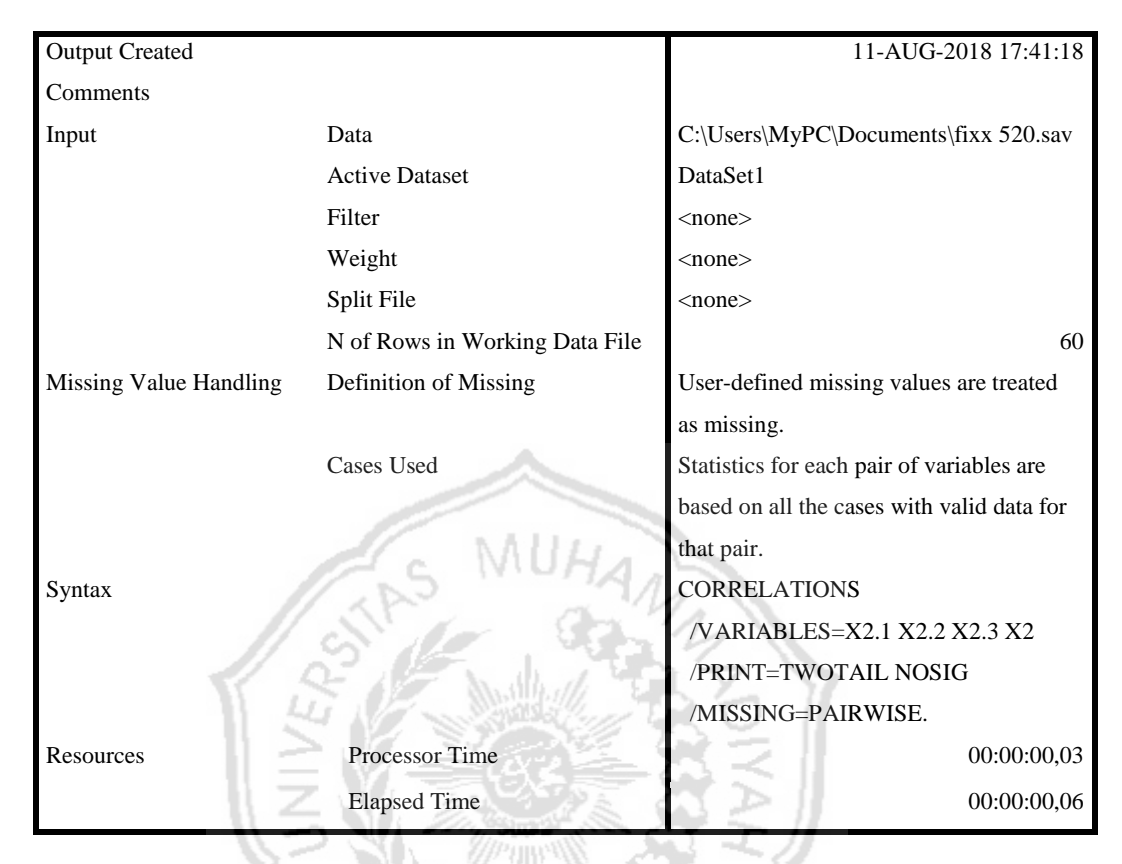

#### **Correlations**

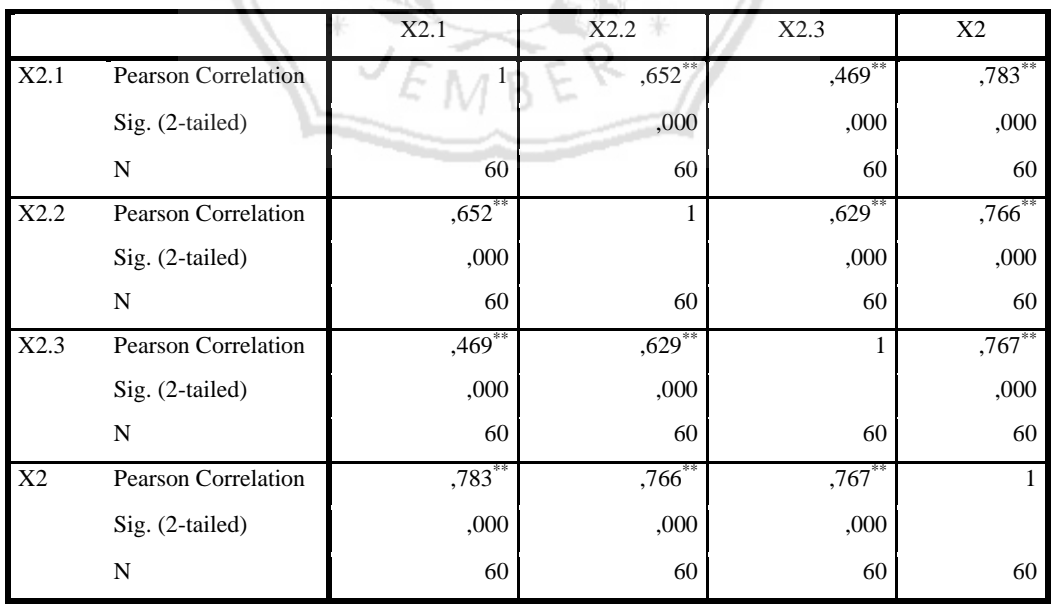

\*\*. Correlation is significant at the 0.01 level (2-tailed).

# **Correlations**

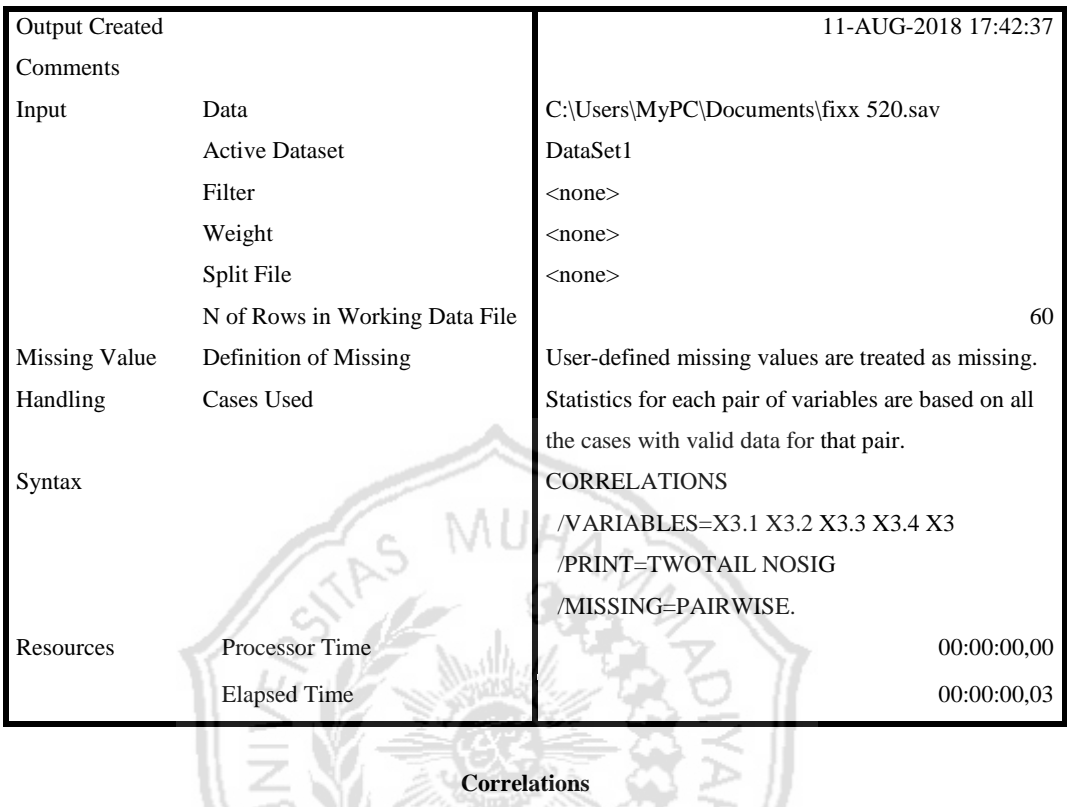

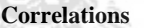

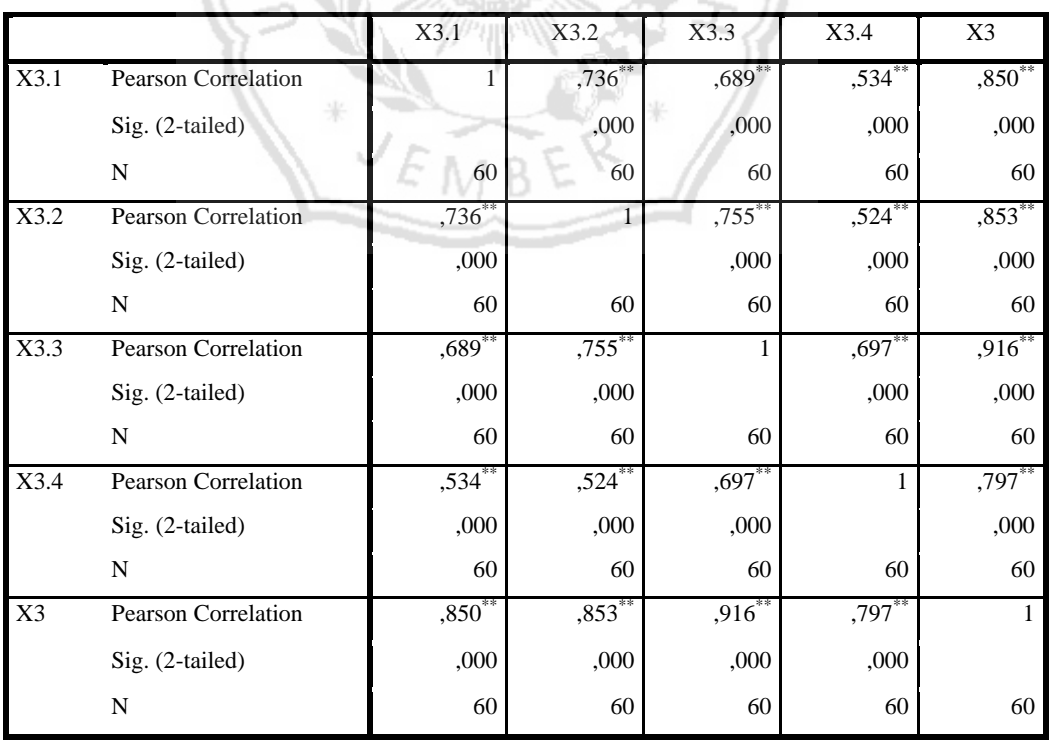

\*\*. Correlation is significant at the 0.01 level (2-tailed).

# **Correlations**

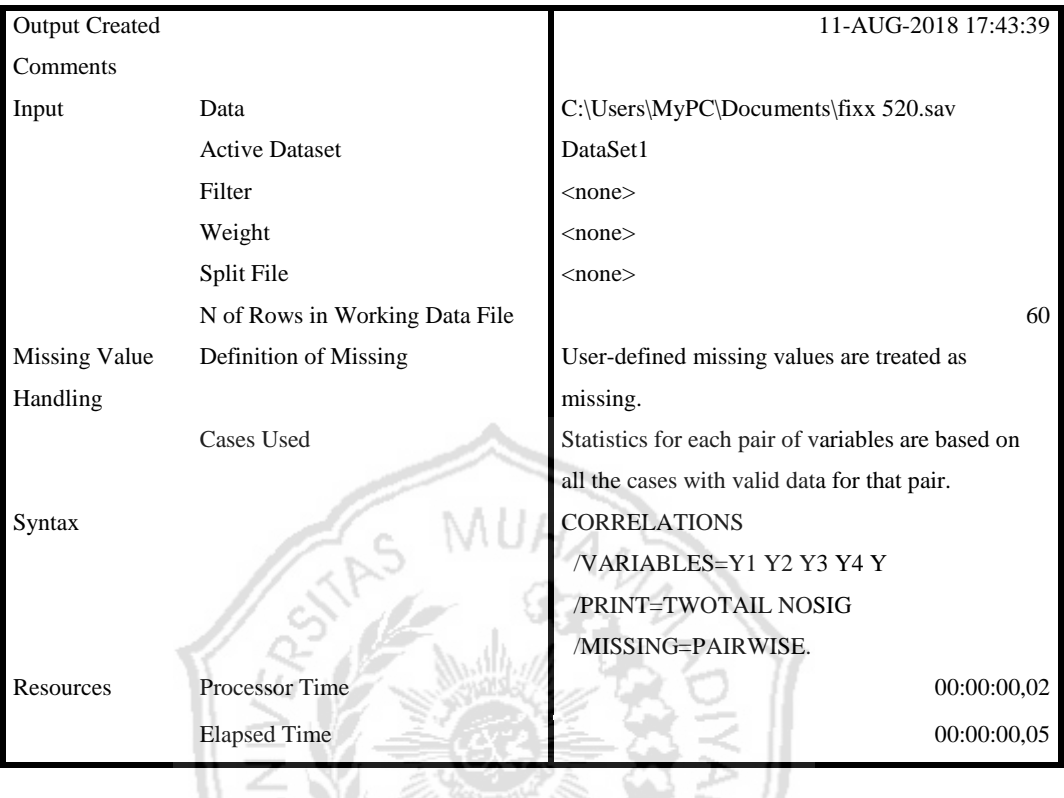

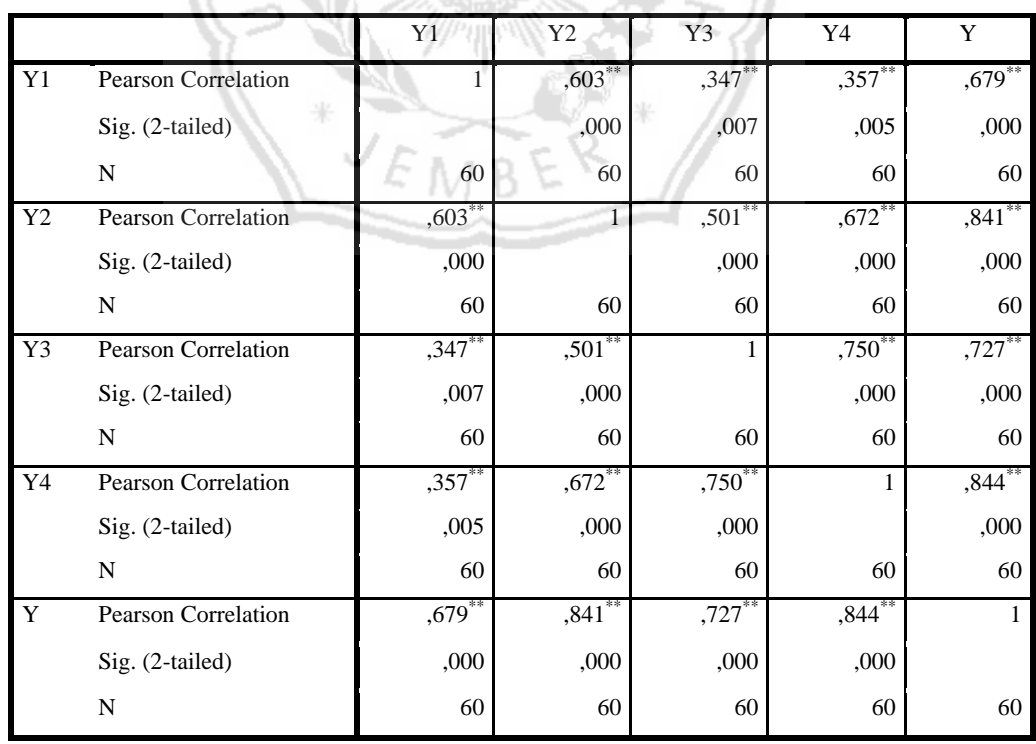

\*\*. Correlation is significant at the 0.01 level (2-tailed).

# **Lampiran 6 Reliability**

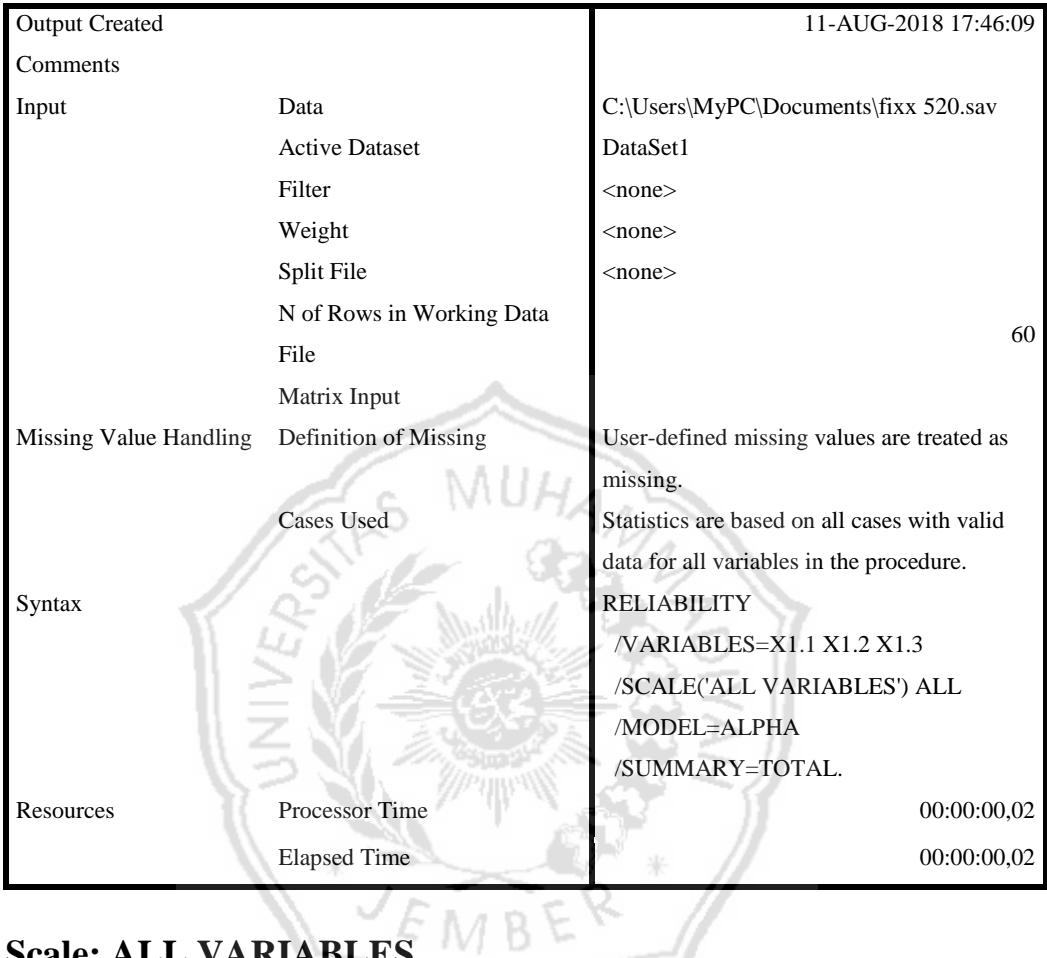

# **Scale: ALL VARIABLES**

#### **Case Processing Summary**

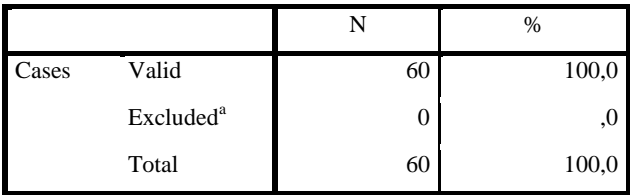

a. Listwise deletion based on all variables in the procedure.

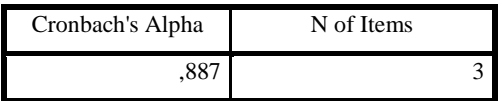

## **Reliability**

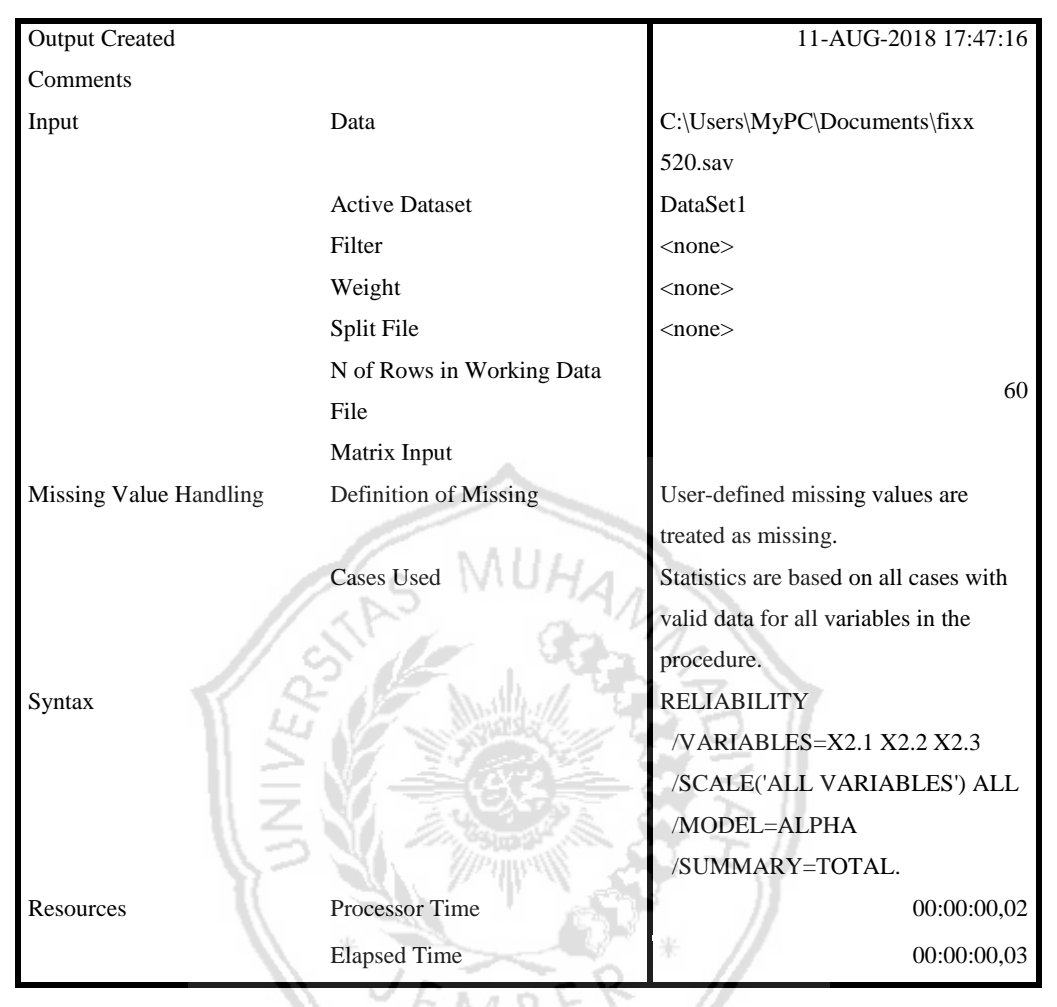

### **Scale: ALL VARIABLES**

#### **Case Processing Summary**

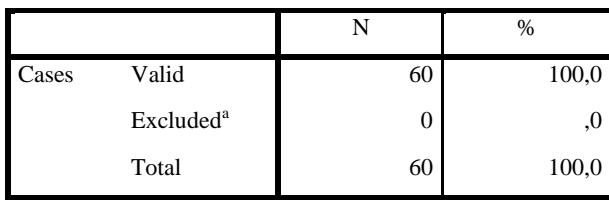

a. Listwise deletion based on all variables in the procedure.

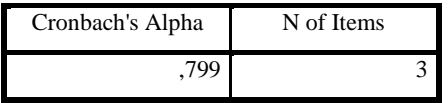

## **Reliability**

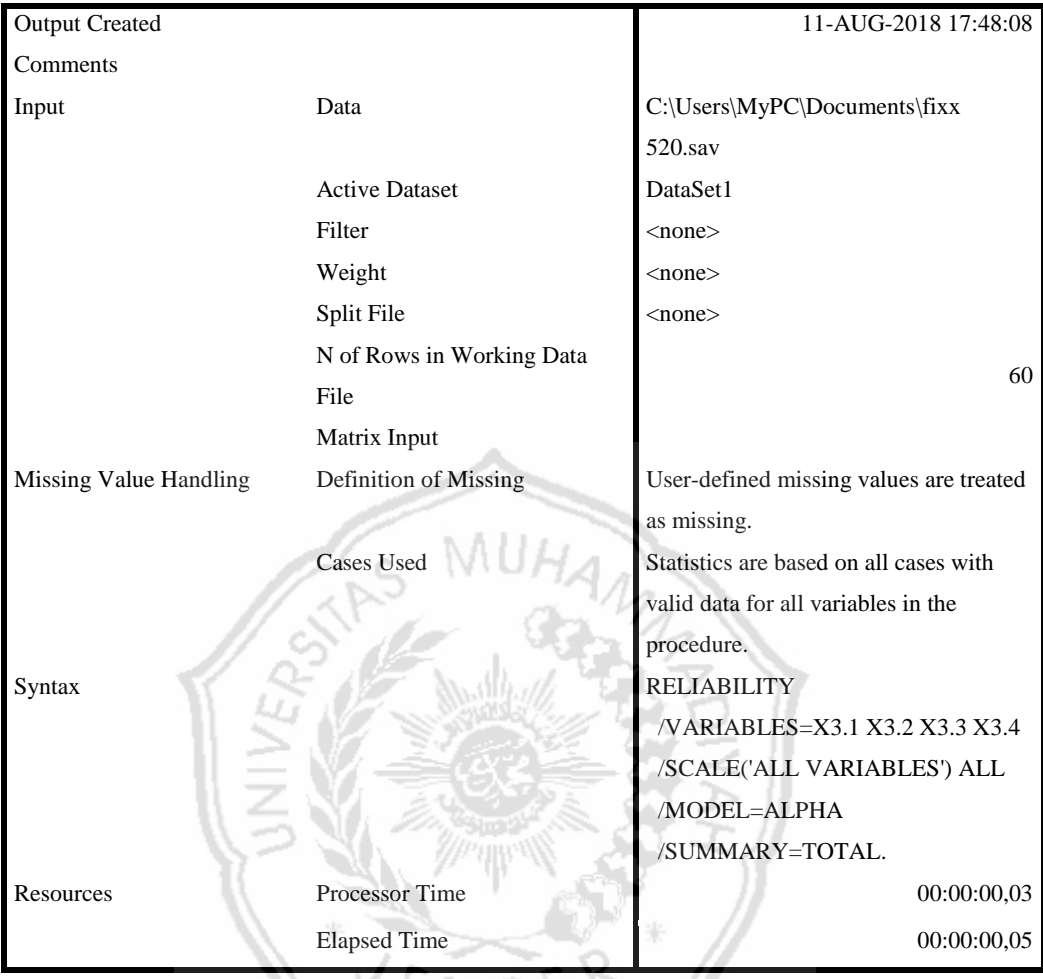

# **Scale: ALL VARIABLES**

**Case Processing Summary**

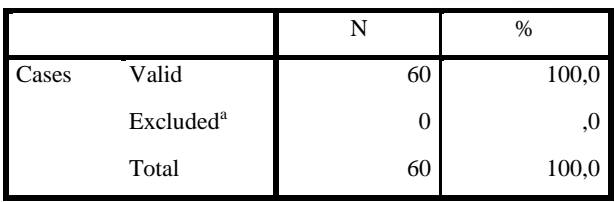

a. Listwise deletion based on all variables in the procedure.

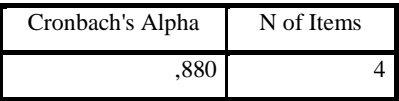

## **Reliability**

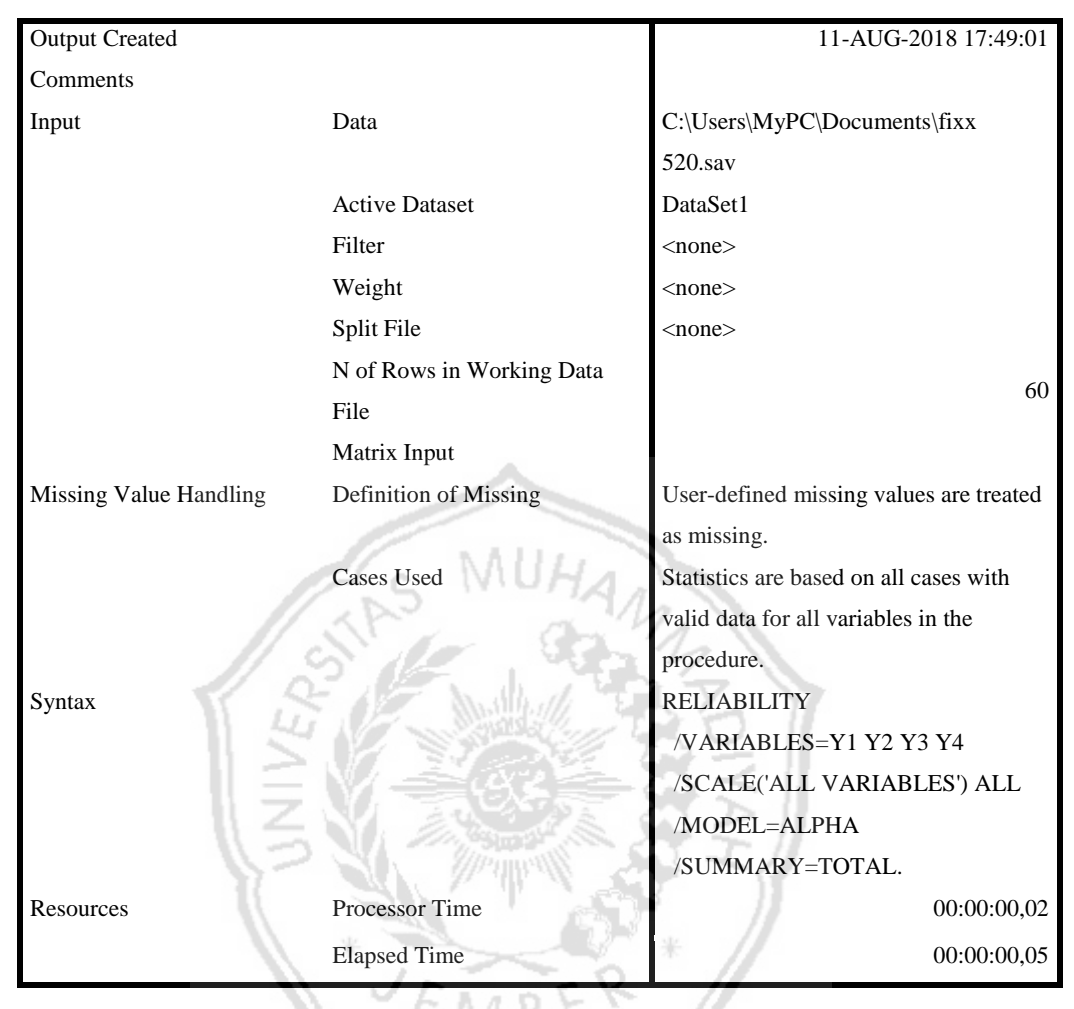

# **Scale: ALL VARIABLES**

#### **Case Processing Summary**

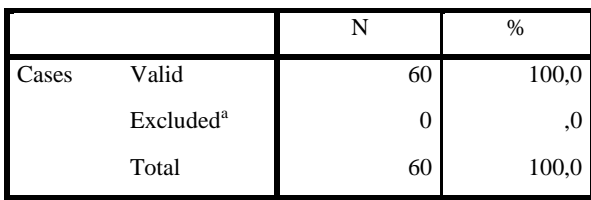

a. Listwise deletion based on all variables in the procedure.

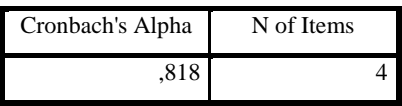

# **Regression**

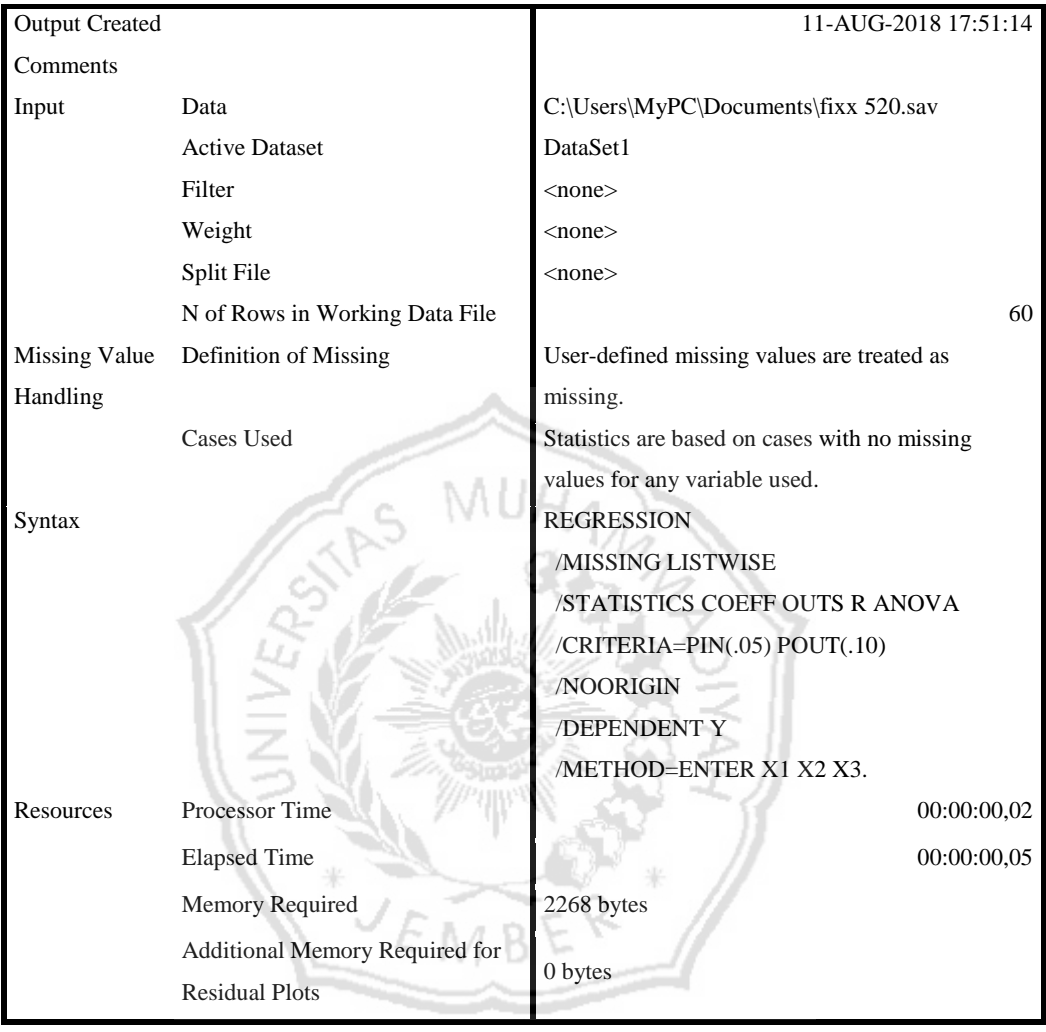

#### **Variables Entered/Removed<sup>a</sup>**

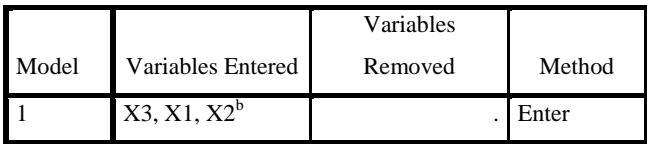

a. Dependent Variable: Y

b. All requested variables entered.

#### **Model Summary**

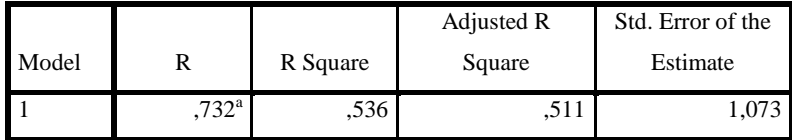

Š

a. Predictors: (Constant), X3, X1, X2

#### **ANOVA<sup>a</sup>**

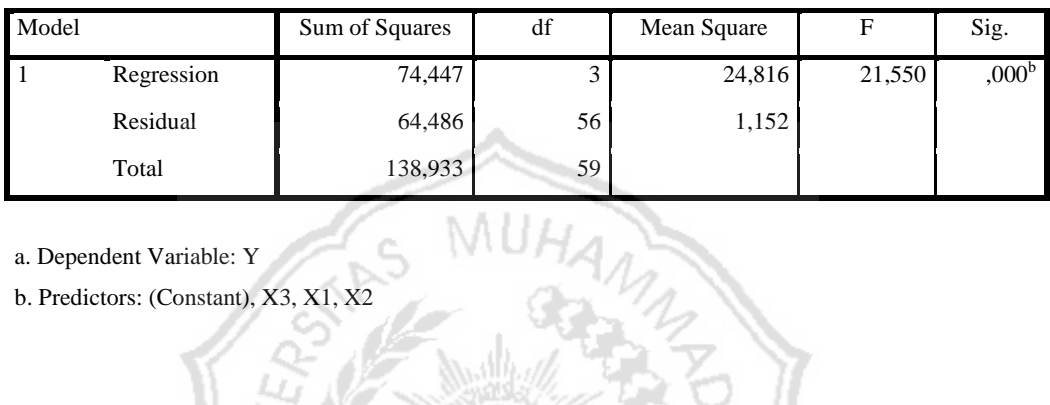

a. Dependent Variable: Y

b. Predictors: (Constant), X3, X1, X2

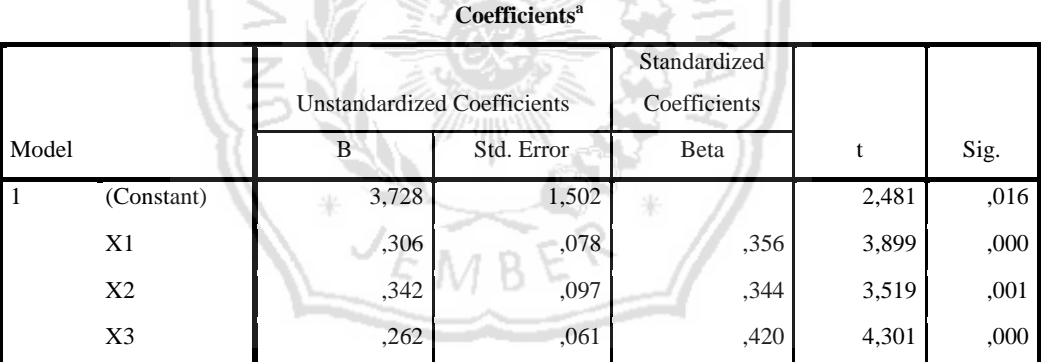

a. Dependent Variable: Y

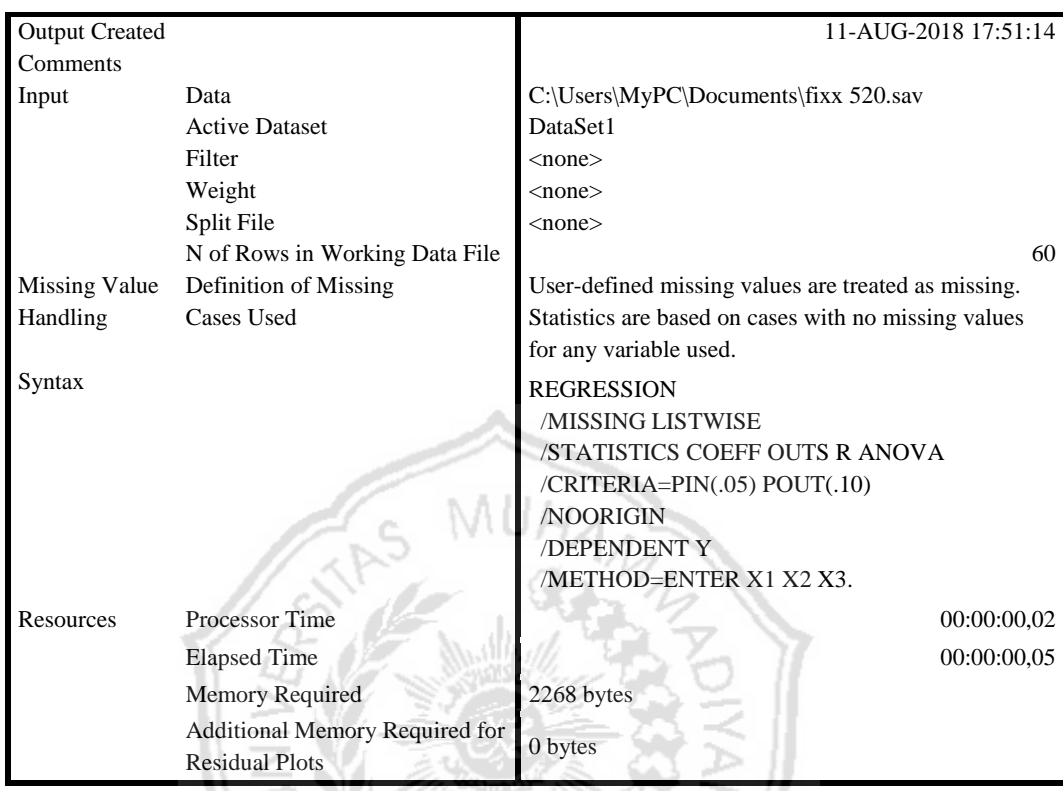

#### **Variables Entered/Removed<sup>a</sup>**

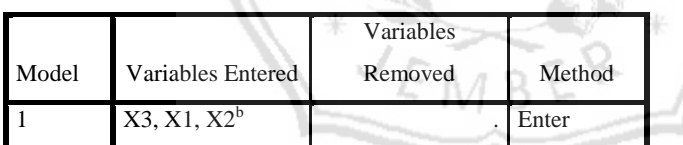

a. Dependent Variable: Y

b. All requested variables entered.

**Coefficients<sup>a</sup>**

|       |            | <b>Collinearity Statistics</b> |       |
|-------|------------|--------------------------------|-------|
| Model |            | Tolerance                      | VIF   |
| -1    | (Constant) |                                |       |
|       | X1         | ,996                           | 1,004 |
|       | X2         | ,867                           | 1,154 |
|       | X3         | ,870                           | 1,150 |

a. Dependent Variable: Y

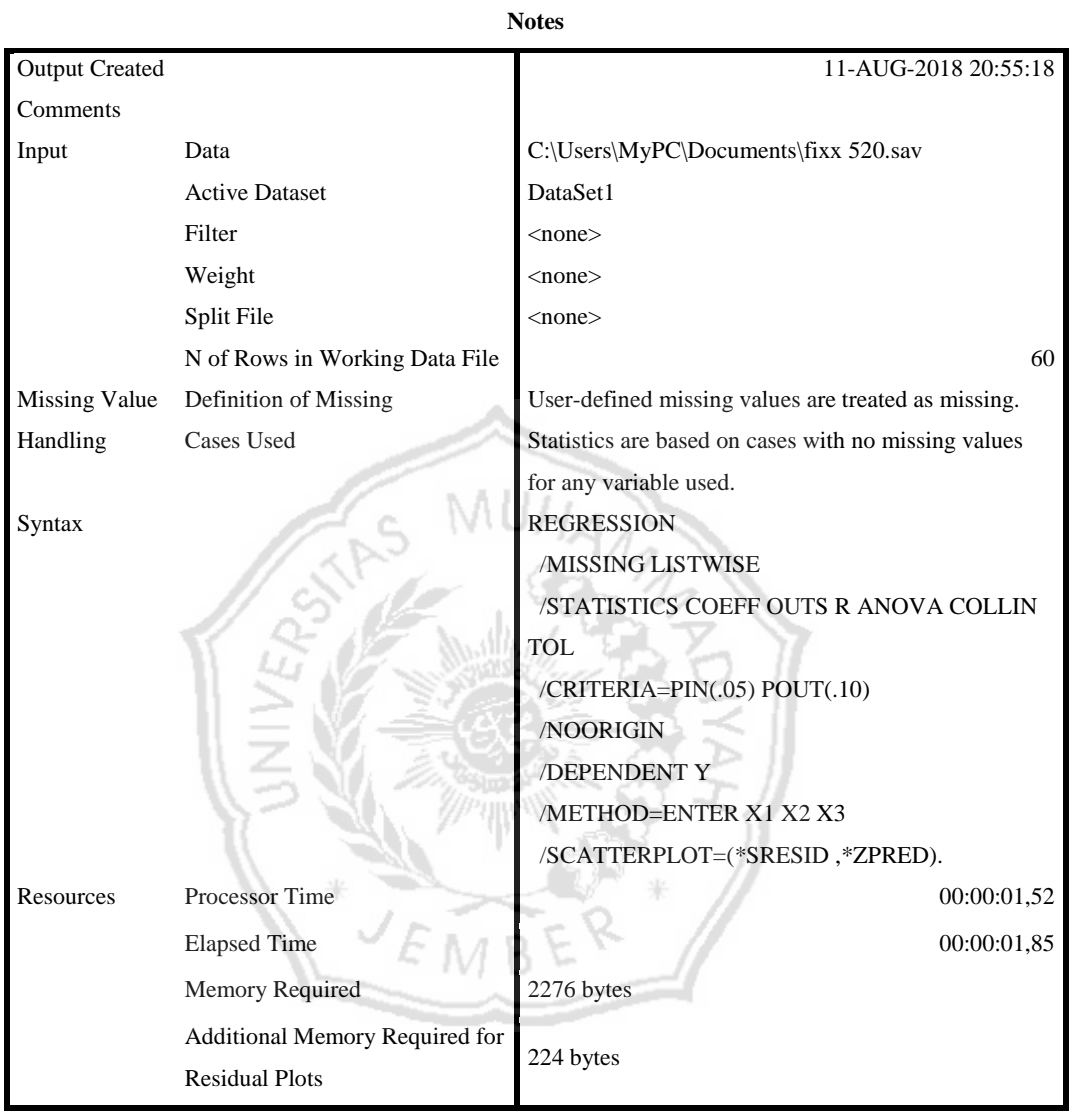

#### **Variables Entered/Removed<sup>a</sup>**

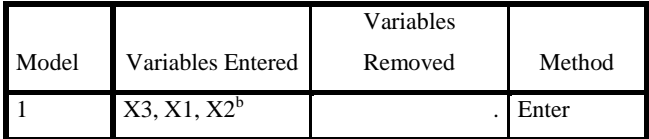

a. Dependent Variable: Y

b. All requested variables entered.

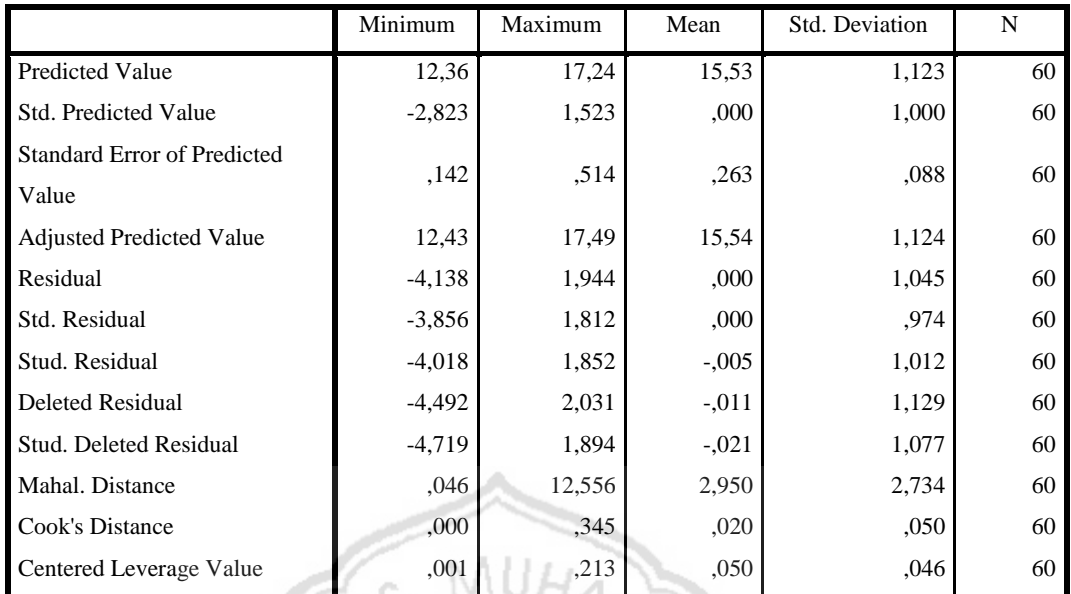

#### **Residuals Statistics<sup>a</sup>**

**Charts**

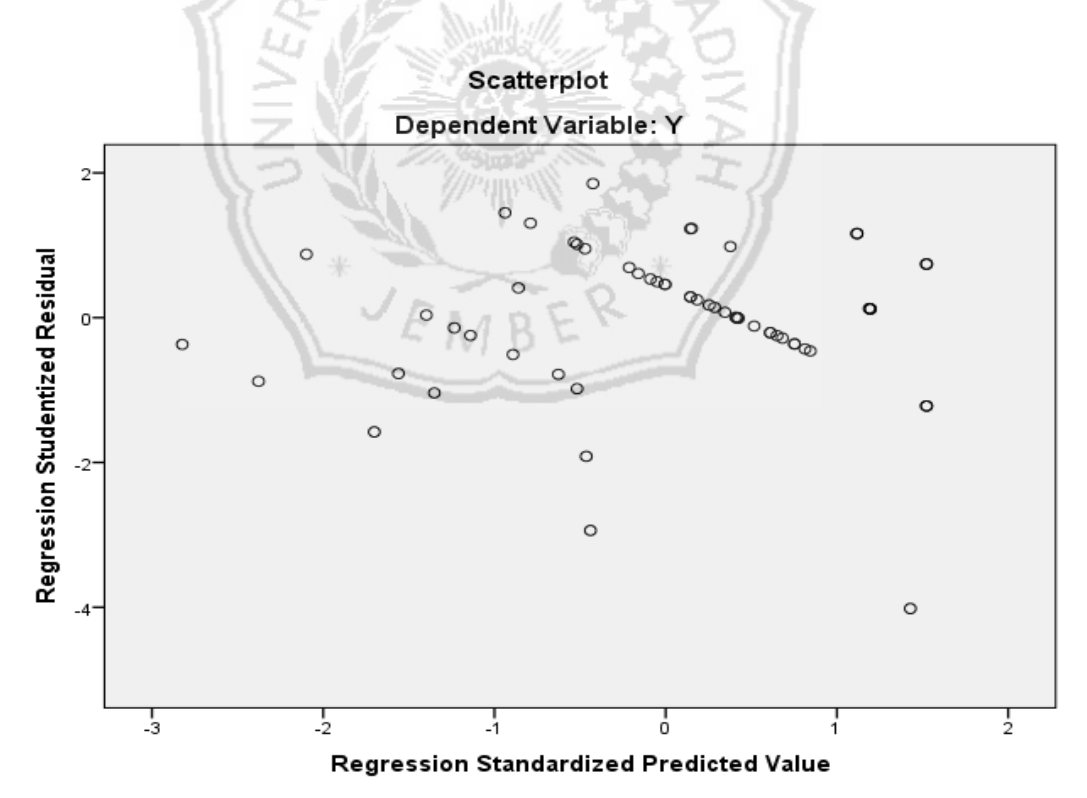

# **Regression**

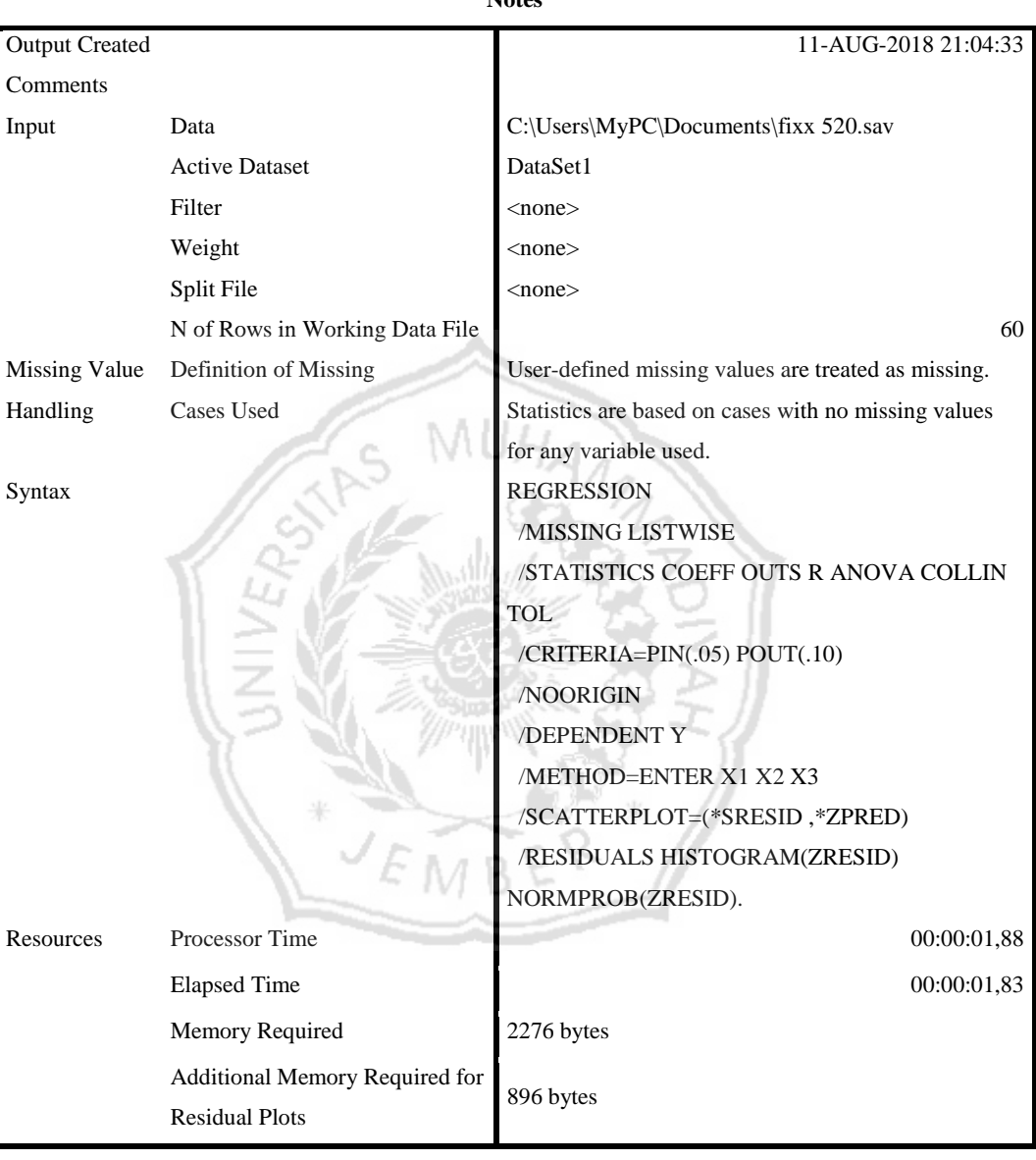

**Notes**

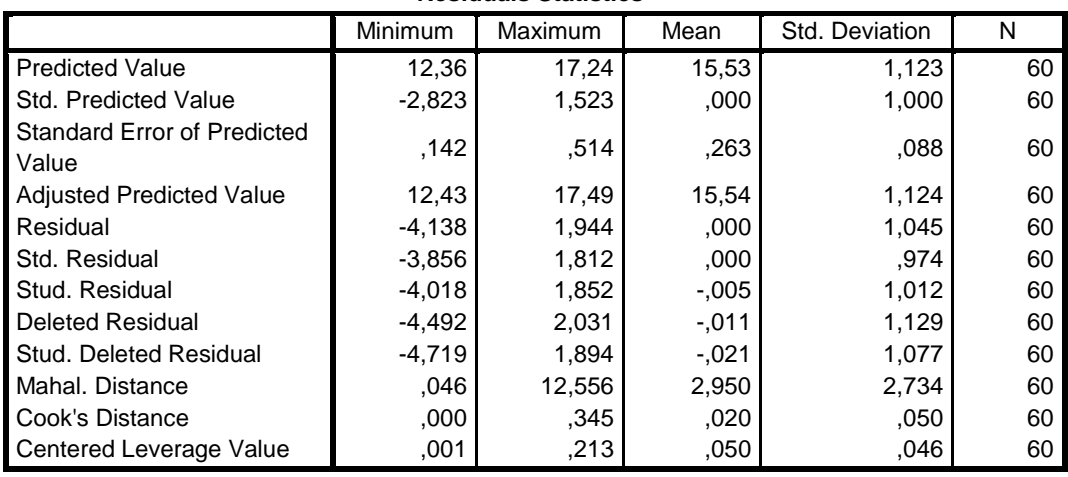

M

#### **Residuals Statistics<sup>a</sup>**

a. Dependent Variable: Y

**Charts**

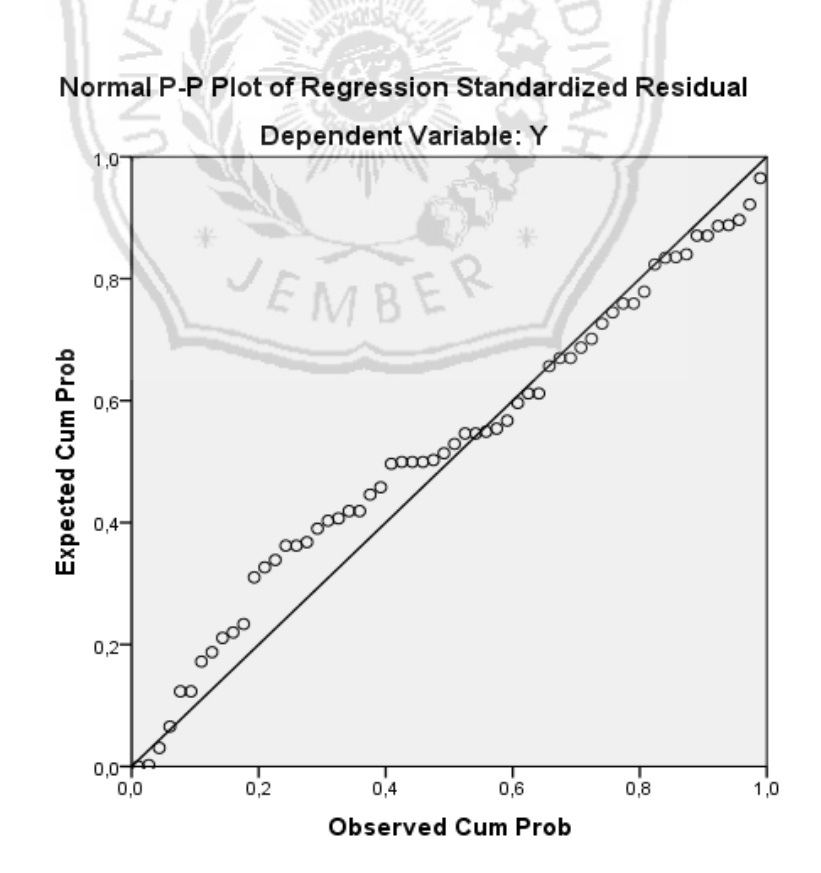

# T tabel

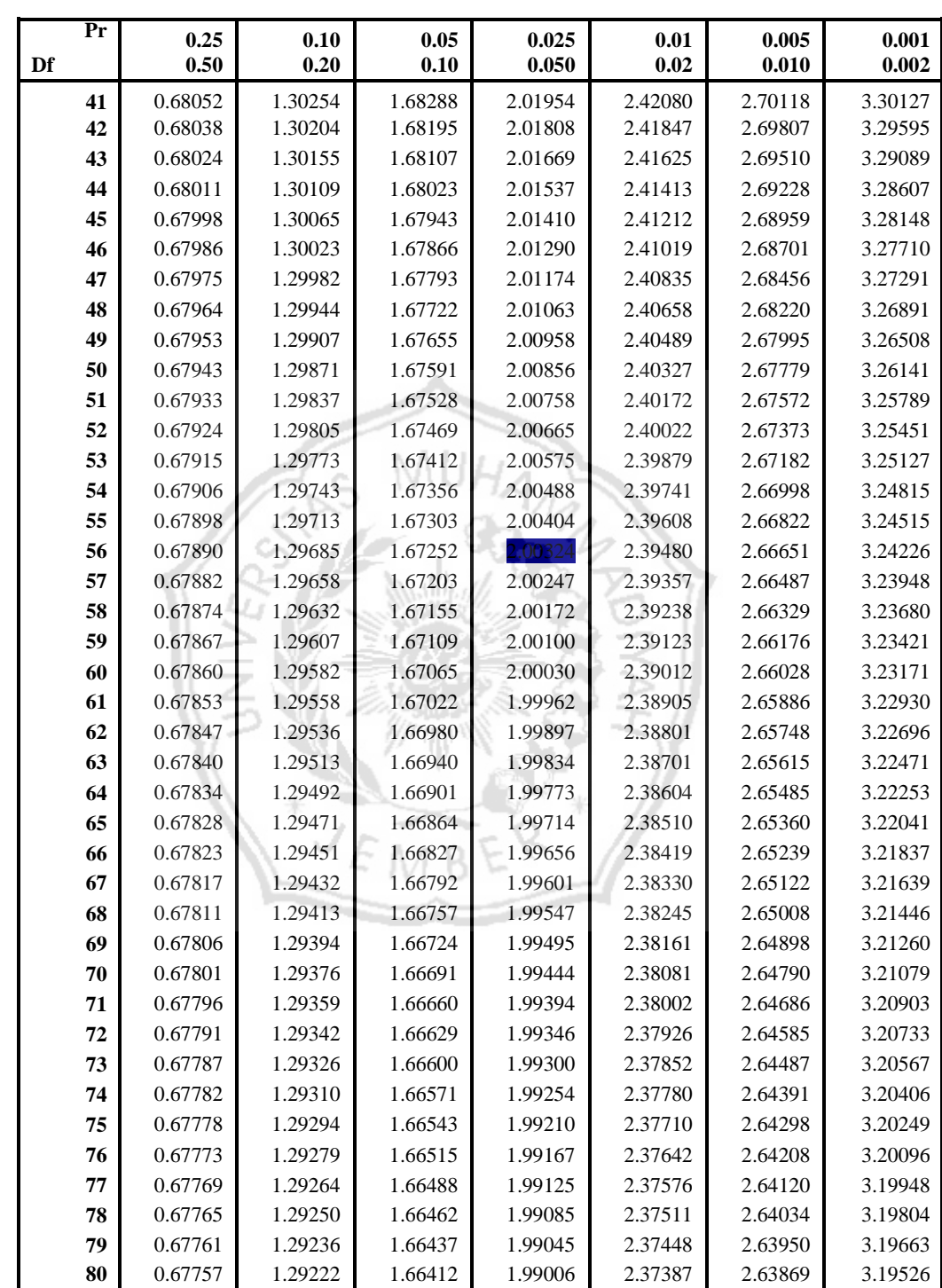

# Tabel r

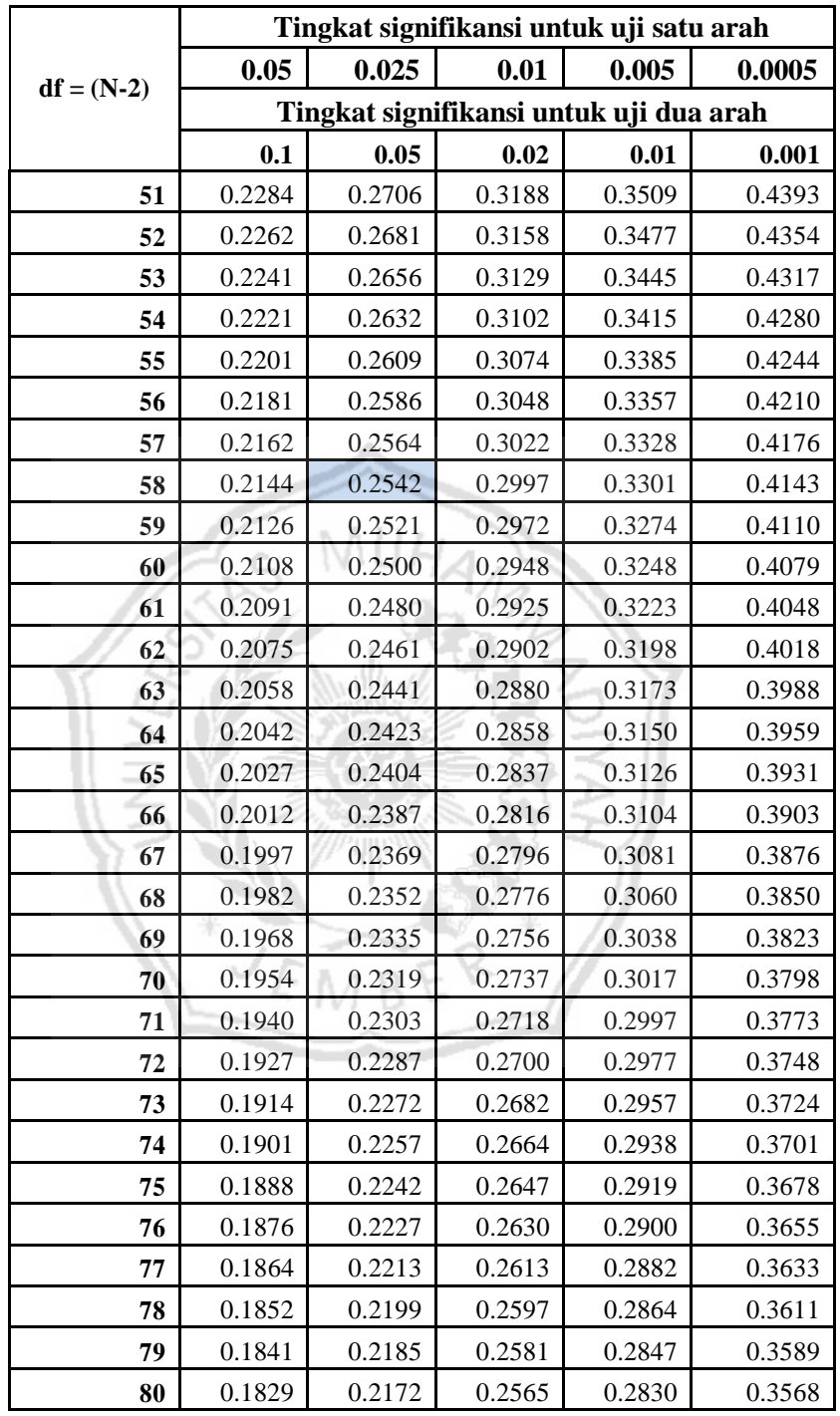

# **DOKUMENTASI**

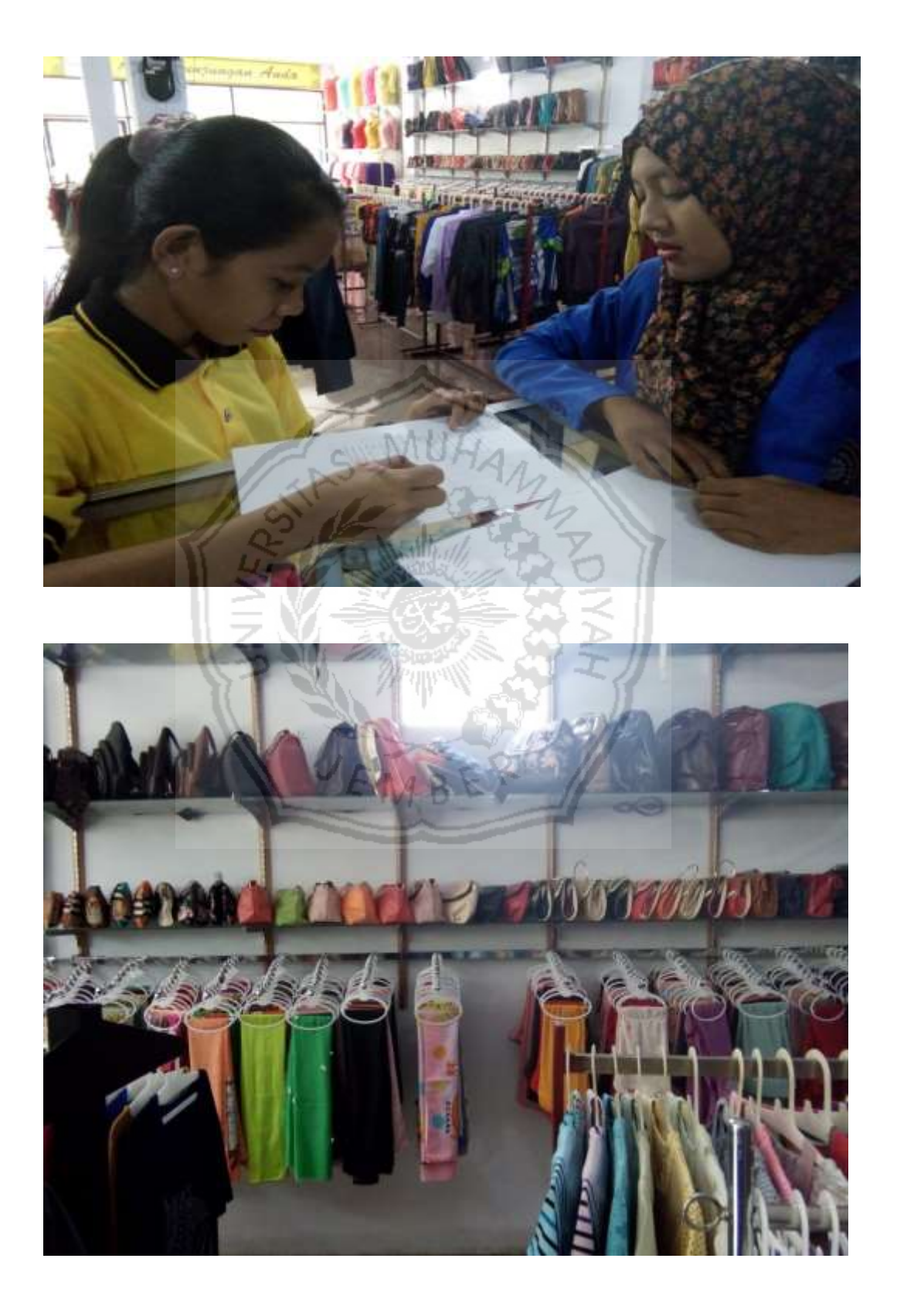

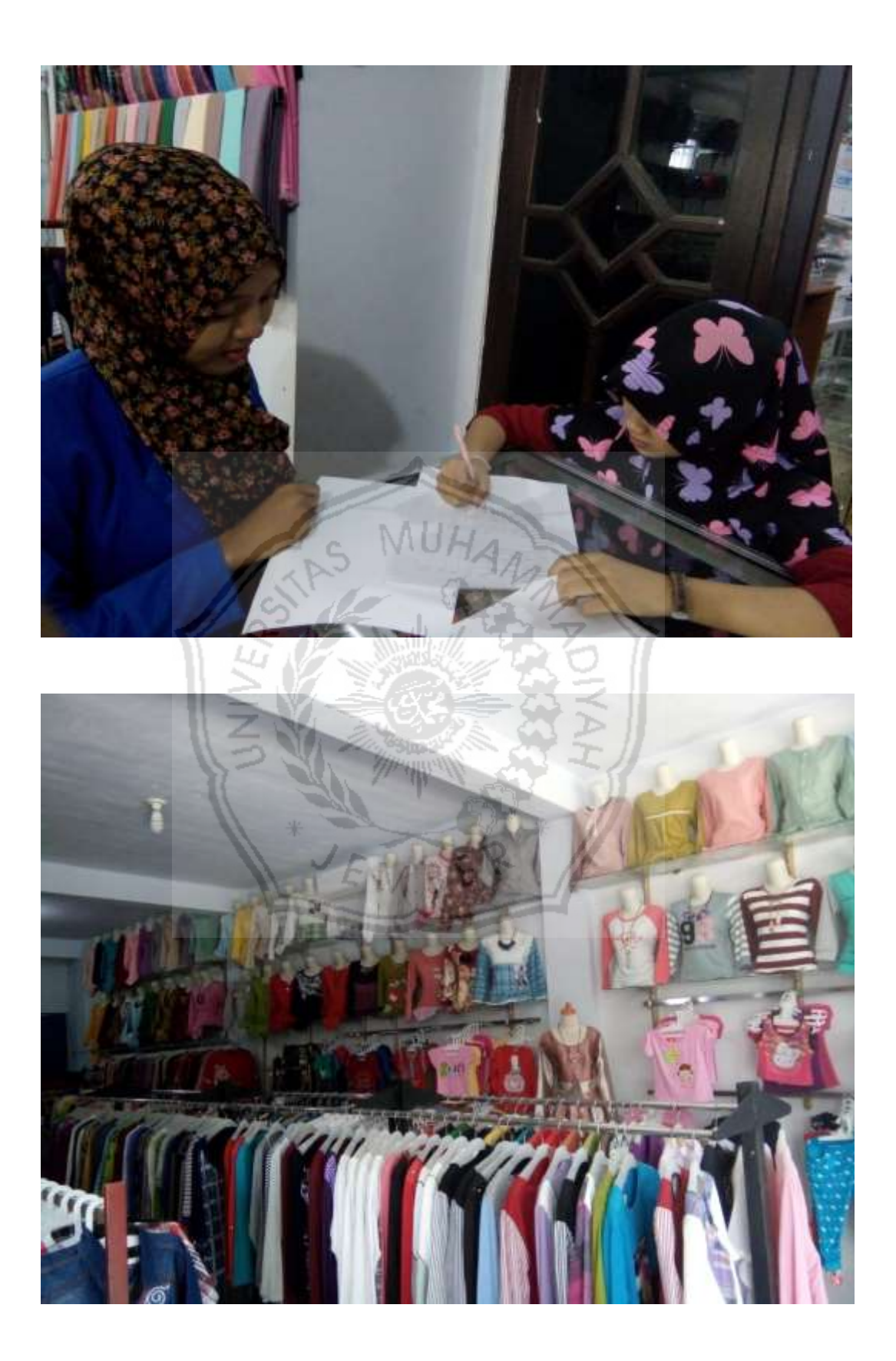